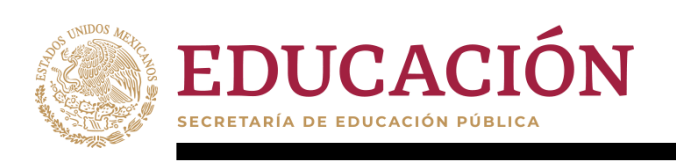

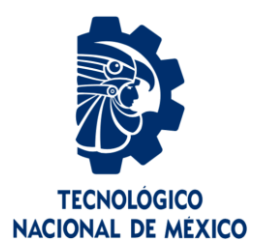

## **Tecnológico Nacional de México**

**Centro Nacional de Investigación y Desarrollo Tecnológico**

### **Tesis de Maestría**

**Análisis comparativo de lenguajes de programación para el desarrollo de aplicaciones en Ciencia de Datos**

### presentada por **Lic. Ricardo Gudiel López Pérez**

como requisito para la obtención del grado de **Maestro en Ciencias de la Computación**

> Director de tesis **Dr. Joaquín Pérez Ortega**

**Cuernavaca, Morelos, México. Febrero de 2020.**

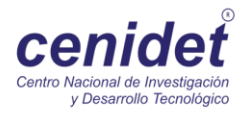

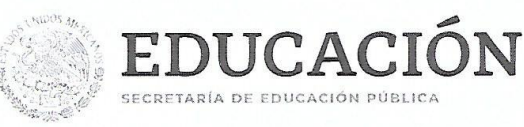

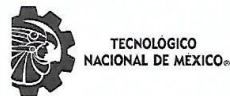

Centro Nacional de Investigación y Desarrollo Tecnológico Departamento de Ciencias Computacionales

"2019, Año del Caudillo del Sur, Emiliano Zapata"

#### Cuernavaca, Mor., 19/diciembre/2019

OFICIO No. DCC/175/2019 Asunto: Aceptación de documento de tesis CENIDET-AC-004-M14-OFICIO

#### C. DR. GERARDO VICENTE GUERRERO RAMÍREZ SUBDIRECTOR ACADÉMICO **PRESENTE**

Por este conducto, los integrantes de Comité Tutorial del C. Lic. Ricardo Gudiel López Pérez, con número de control M17CE094, de la Maestría en Ciencias de la Computación, le informamos que hemos revisado el trabajo de tesis de grado titulado "Análisis comparativo de lenguajes de programación para el desarrollo de aplicaciones en Ciencia de Datos" y hemos encontrado que se han atendido todas las observaciones que se le indicaron, por lo que hemos acordado aceptar el documento de tesis y le solicitamos la autorización de impresión definitiva.

Dr. Joaquín Pérez Ortega Doctor en Ciencias Computacionales 4795984 Director de tesis

Dr. Dante Mújica Vargas Doctor en Comunicaciones y Electrónica 09131756 Revisor<sub>2</sub>

Depto. Servicios Escolares. C.c.p. Expediente / Estudiante JGGS/Imz

Dr. José Crispín Zavala Díaz Doctor en Ciencias Computacionales 3406871 Revisor<sub>1</sub>

Dr. José María Rockiguez Lelis Doctor en Ciencias en Ingeniería Mecánica 4500026 Revisor 3

Interior Internado Palmira S/N, Col. Palmira, C. P. 62490, Cuernavaca, Morelos. Tel. (01) 777 3 62 77 70, ext. 4101, e-mail: dir\_cenidet@tecnm.mx www.tecnm.mx | www.cenidet.edu.mx

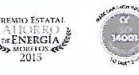

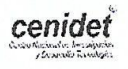

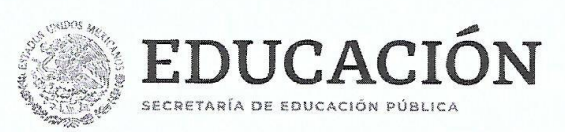

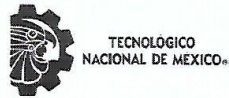

Centro Nacional de Investigación y Desarrollo Tecnológico Subdirección Académica

"2020, Año de Leona Vicario, Benemérita Madre de la Patria"

Cuernavaca, Morelos, 51/enero /2020

OFICIO No. SAC/102/2020 Asunto: Autorización de impresión de tesis

#### LIC. RICARDO GUDIEL LÓPEZ PÉREZ CANDIDATO AL GRADO DE MAESTRO EN CIENCIAS DE LA COMPUTACIÓN **PRESENTE**

Por este conducto, tengo el agrado de comunicarle que el Comité Tutorial asignado a su trabajo de tesis titulado "Análisis comparativo de lenguajes de programación para el desarrollo de aplicaciones en Ciencia de Datos", ha informado a esta Subdirección Académica, que están de acuerdo con el trabajo presentado. Por lo anterior, se le autoriza a que proceda con la impresión definitiva de su trabajo de tesis.

Esperando que el logro del mismo sea acorde con sus aspiraciones profesionales, reciba un cordial saludo.

**ATENTAMENTE** Excelencia en Educación Tecnológica® "Conocimiento y tecnología al servicio de México"

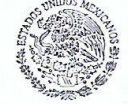

SEP TecNM **CENTRO NACIONAL DE INVESTIGACIÓN** Y DESARROLLO **TECNOLÓGICO** SUBDIRECCIÓN **ACADÉMICA** 

DR. GERARDO VIĆENTE GUERRERO RAMÍREZ **SUBDIRECTOR ACADÉMICO** 

C.p. M.E. Guadalupe Garrido Rivera. Jefa del Departamento de Servicios Escolares. Expediente.

GVGR/CHG

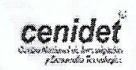

Interior Internado Palmira S/N, Col. Palmira, C. P. 62490, Cuernavaca, Morelos. Tel. (01) 777 3 62 77 70, ext. 4106, e-mail: dir\_cenidet@tecnm.mx www.tecnm.mx | www.cenidet.edu.mx

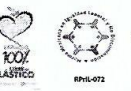

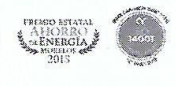

#### *Dedicatoria*

A mis compañeros y amigos: Santiago, Juan Carlos, Violeta, Iván, Xicotencatl, Heidi, Andrea, Celia, Daniel, Dersein, Israel y Lili que fueron indispensables en mi etapa formativa.

A la familia Soriano Santos y Santos Victoriano, que estuvieron conmigo en estos años de estudio, de ellos siempre recibí buenas atenciones.

Y a todos aquellos que directa o indirectamente participaron en mi formación académica.

#### *Agradecimientos*

#### ¡Oh abismo de riqueza, de sabiduría y de ciencia el de Dios! ¡Cuán insondables son sus designios e inescrutables sus caminos! Romanos 11:33

Agradezco a Dios por la vida y por la salud. Por la oportunidad de alcanzar una meta más. A CONACYT por el apoyo económico que hizo posible la realización de la maestría. Al Tecnológico Nacional de México y al Centro Nacional de Investigación y Desarrollo Tecnológico, por ser las instituciones que hicieron posible este logro.

Al Dr. Joaquín Pérez Ortega por ser el director de esta tesis y a cada uno de los miembros del comité tutorial: Dr. José Crispín Zavala Díaz, Dr. José María Rodríguez Lelis y Dr. Dante Mújica Vargas; por cada una de sus observaciones, sugerencias y consejos a lo largo de mis estudios de maestría. A la Dra. Leticia Sánchez Lima, por su apoyo y asesoría en la redacción de este documento de tesis, sus consejos y observaciones fueron de gran ayuda, gracias por su tiempo.

A mis padres, por ser mi apoyo siempre incondicional.

#### <span id="page-5-0"></span>**Resumen**

En esta investigación se aborda el problema de seleccionar los lenguajes de programación más apropiados para el desarrollo de aplicaciones en Ciencia de Datos. Esto es un problema debido a que en la actualidad existen muchos lenguajes de programación utilizados en varios ámbitos y en distintas aplicaciones, por ello, es necesario identificar los lenguajes que tengan las características más favorables que permitan el desarrollo de aplicaciones en el área de Ciencia de Datos.

Para resolver esta problemática, se siguió un enfoque de solución que se desarrolló en cuatro etapas. En la primera, se seleccionaron dentro de un conjunto de lenguajes de programación, los más utilizados en esta área de conocimiento. En la segunda etapa, se caracterizaron los lenguajes elegidos, los cuales fueron Python y R, en esta etapa, se conocieron los rasgos distintivos de cada lenguaje. En la tercera etapa, se estudiaron de manera teórica y práctica. En la última etapa, se desarrolló un conjunto de casos de prueba para comparar los resultados de la función K-means, que se trata de un algoritmo utilizado en la técnica del agrupamiento de datos, asimismo, este último es utilizado en el ámbito de Ciencia de Datos.

Al experimentar con 10 bases de datos y 30 muestras tomadas de una de las bases de datos llamada *3D\_spatial\_network* se observó que R presentó un promedio en tiempo de ejecución 1.373487697 segundos y Python 1.737771034 segundos, lo que muestra que R en esta experimentación resultó 1.26 veces más veloz que Python, R mostró una tendencia de ser más veloz que Python, esto se observó debido a que en 38 ejecuciones de 40, obtuvo ventaja en velocidad. En calidad de agrupamiento, para esta experimentación, Python logró en 18 ocasiones mejor calidad y R en 22 ocasiones. En promedio Python obtuvo una pérdida de calidad de 0.208982961 % y R 1.124429758 %.

Dos conclusiones relevantes son las siguientes: el lenguaje Python cuenta con una representación de resultados numéricos más precisos que R. Ambos lenguajes tienen funciones para importar archivos de datos de cualquier tamaño, siendo su limitante el tamaño de la memoria virtual del sistema operativo.

#### <span id="page-6-0"></span>**Abstract**

This research is about the problem of selecting the most selected programming languages for the development of applications in Data Science. This is a problem because there are currently many programming languages used in various scopes and in different applications, therefore, it is necessary to identify the languages that have the most favorable characteristics for the development of applications in the area of Data Science.

The solution approach consisted in four stages. In the first one, was selected the most used programming languages in this area of knowledge. In the second stage the chosen languages were characterized, which were Python and R, at this stage the distinctive aspects of each language were known. In the third stage they were studied in a theoretical and practical way.In the last stage, a set of test cases will be analyzed to compare the results of the K-means function, it is an algorithm used in the technique of data grouping, the latter is used in the field of Data Science.

Experimenting with 10 databases and 30 samples taken from one of the databases called *3D\_spatial\_network*. It was observed that R presented an average at run time 1,373487697 seconds and Python 1,737771034 seconds, which shows that R in this experimentation was 1.26 times faster than Python, R showed a tendency to be faster than Python, this was observed due to that in 38 executions of 40, it obtained advantage in speed. In grouping quality, for this experimentation, Python had in 18 occasions better quality and R in 22 occasions. On average, Python obtained a loss of quality of 0.208982961 % and R 1,14429758%.

Two relevant conclusions are the following: the Python language has a representation of numerical results more accurate than R. Both languages have functions to import data files of any size, the size of the virtual memory of the operating system being limiting.

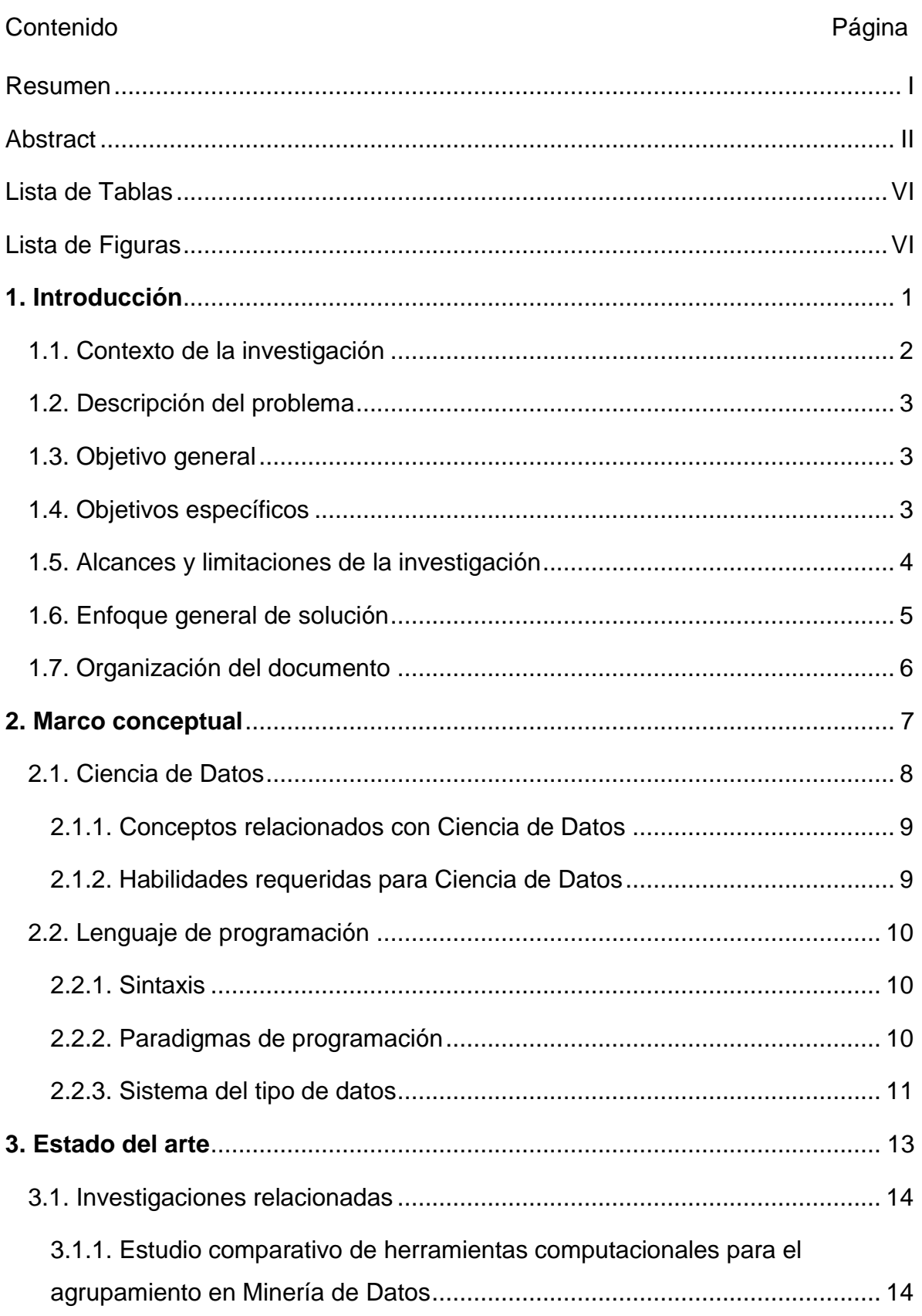

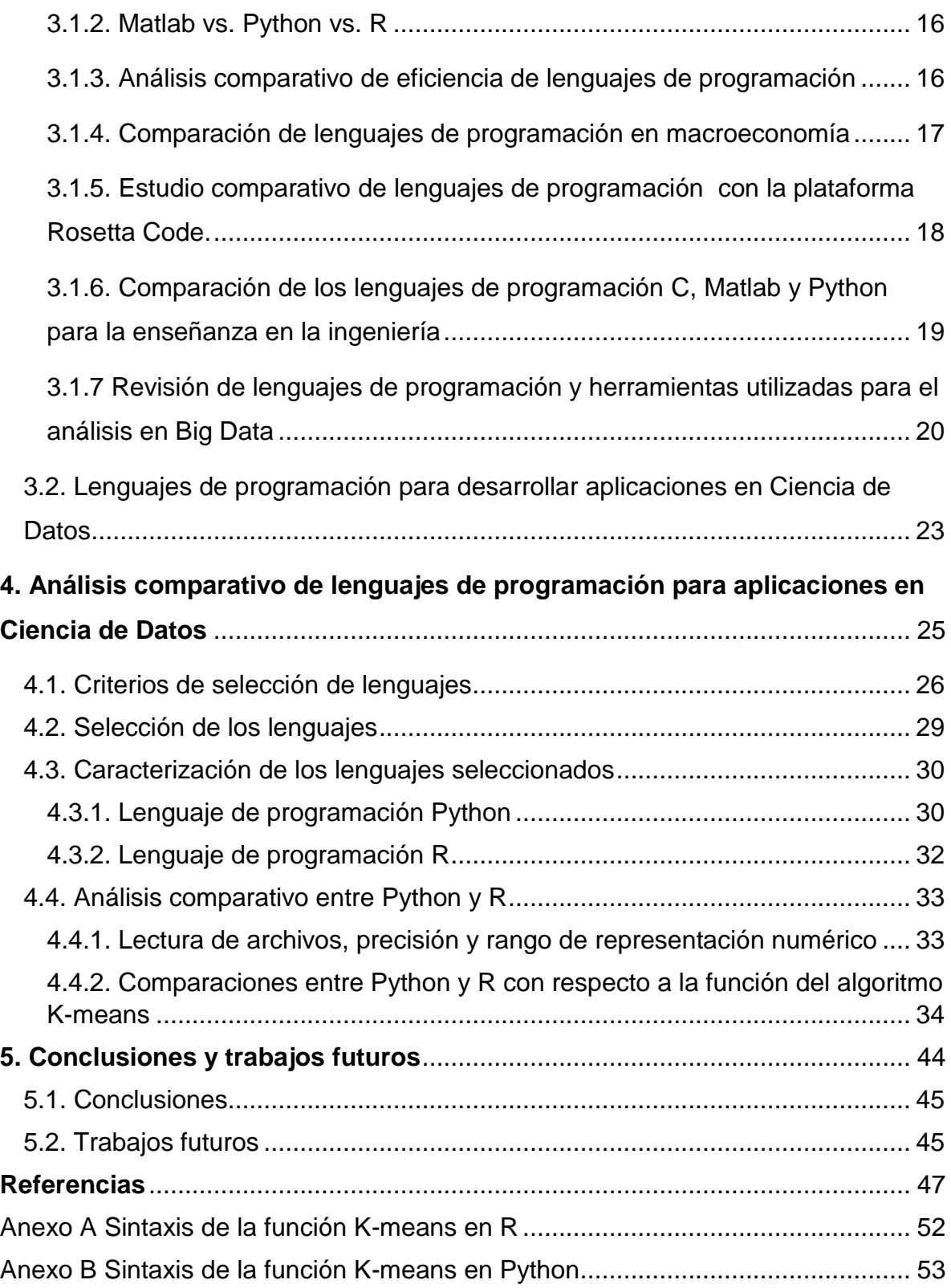

#### <span id="page-10-0"></span>**Lista de Tablas Página**

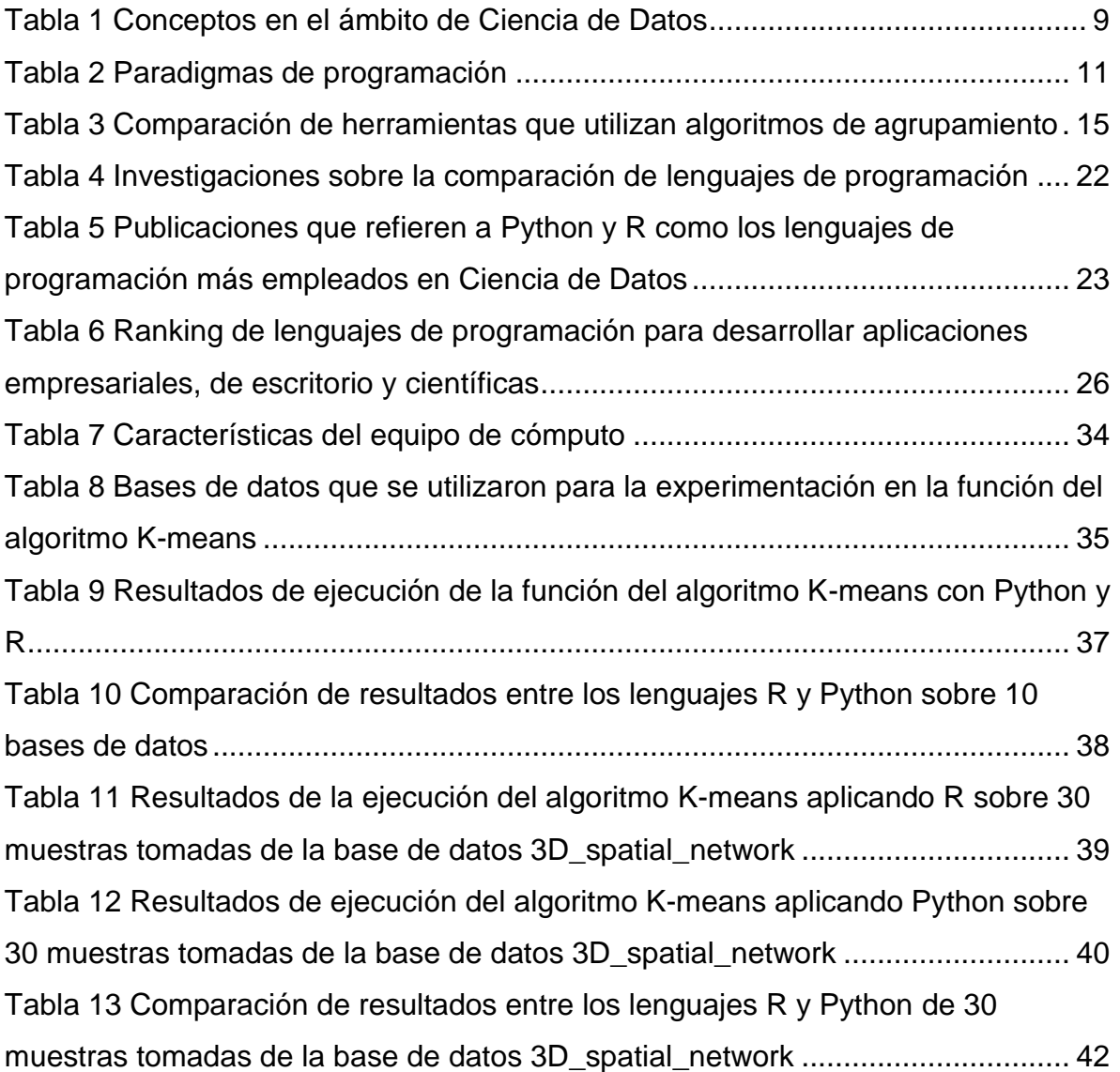

#### <span id="page-10-1"></span>**Lista de Figuras Página**

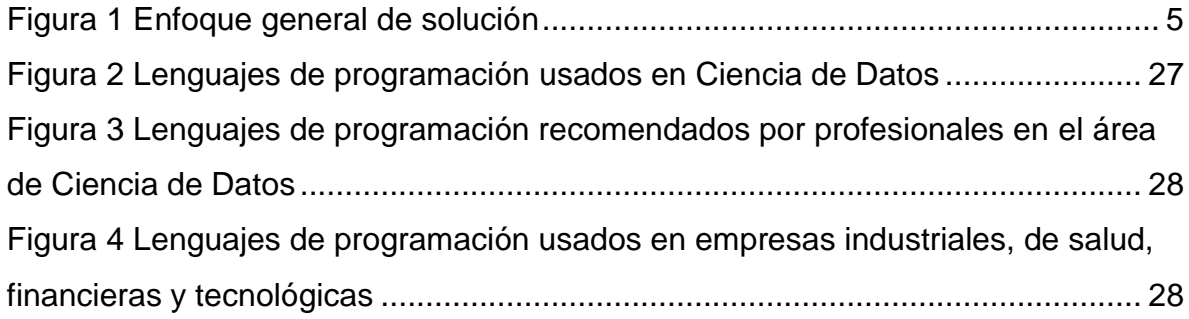

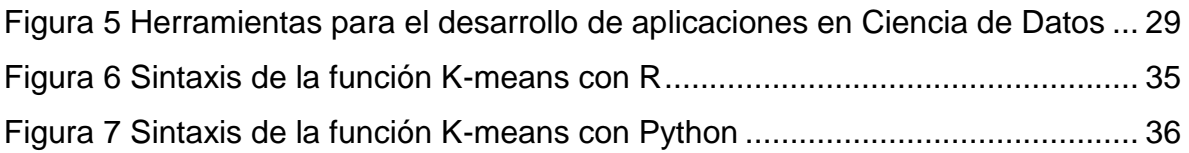

# <span id="page-12-0"></span>Capítulo 1

**Introducción**

*En algún lugar, algo increíble está esperando ser conocido.* Carl Sagan

#### <span id="page-13-0"></span>**1.1. Contexto de la investigación**

En estas publicaciones [1, 2, 3, 4] se mencionan que actualmente se generan grandes cantidades de datos por distintas instituciones, organizaciones o empresas públicas y privadas dentro de las siguientes áreas: ingeniería, medicina, finanzas, educación, transporte, entre otras. Los dispositivos electrónicos, softwares, sensores, alarmas, y bases de datos son algunas de las fuentes a través de las cuales se genera este gran cúmulo de información.

Los datos se guardan dentro de unidades de almacenamiento que se han desarrollado gracias al avance de la ciencia y tecnología. En este contexto, surgió un área importante entre los conocimientos de la computación, la cual se conoce como Ciencia de Datos. Esta área reúne un conjunto de principios fundamentales que apoyan y guían la extracción de información y el conocimiento de los datos [5, 6].

La Ciencia de Datos, hace posible que personas, empresas o institutos y entre otras organizaciones, tomen decisiones importantes sobre asuntos y hechos relevantes que les interesen resolver o descubrir. Por mencionar un ejemplo, se señala en [4] la aportación que hizo *google* durante la epidemia de gripe porcina en el año 2009 para rastrear el progreso de la epidemia con base en el análisis de búsquedas de temas relacionados con dicha enfermedad.

El científico de datos es una persona importante actualmente dentro de las organizaciones. Es un profesional destacado con la formación y la curiosidad para hacer descubrimientos en el área de *Big Data*. Su aparición reciente en la escena comercial se refleja en el hecho de que las empresas ahora están luchando con información que viene en variedades y volúmenes nunca antes encontrados [7].

Actualmente, existe cada vez mayor número de instituciones que impulsan programas de posgrado en Ciencia de Datos. Esto es un aliciente para que, de igual manera, en el Centro Nacional de Investigación y Desarrollo Tecnológico

2

(CENIDET) se realicen investigaciones sobre esta área de conocimiento. Esta investigación forma parte de una serie de tesis orientadas a consolidar una plataforma para el diseño y desarrollo de aplicaciones en Ciencia de Datos. Para trabajar con ella, se necesitan habilidades matemáticas, estadísticas, analíticas, conocimiento en el manejo de bases de datos, procesamiento, modelado y visualización de información, así como experiencias sobre lenguajes de programación que harán factible el desarrollo de aplicaciones en esta área de conocimiento. Es por este motivo, que conocer de éstos lenguajes, se torna relevante.

#### <span id="page-14-0"></span>**1.2. Descripción del problema**

Los lenguajes de programación son utilizados para desarrollar distintas aplicaciones en distintos campos de conocimiento, en el ámbito de Ciencia de Datos son importantes para la lectura, la exploración, la realización de modelos y la visualización de datos. Por ello, no todos resultan idóneos para el desarrollo de aplicaciones en este campo de conocimientos. Por lo que es necesario buscar, seleccionar y experimentar con los diferentes lenguajes de programación, aquellos que contengan las características más favorables para el desarrollo de aplicaciones en Ciencia de Datos.

#### <span id="page-14-1"></span>**1.3. Objetivo general**

Seleccionar al menos dos lenguajes de programación que reúnan los requisitos necesarios para el desarrollo de aplicaciones en Ciencia de Datos mediante un análisis comparativo entre los lenguajes más usados en esta área.

#### <span id="page-14-2"></span>**1.4. Objetivos específicos**

1. Seleccionar dos de los lenguajes de programación más utilizados en el área de Ciencia de Datos.

- 2. Recopilar información sobre las características de los lenguajes seleccionados.
- 3. Realizar un estudio teórico-práctico de los lenguajes seleccionados.
- 4. Probar experimentalmente con los lenguajes seleccionados para evaluar la factibilidad para el desarrollo de aplicaciones en Ciencia de Datos.

#### <span id="page-15-0"></span>**1.5. Alcances y limitaciones de la investigación**

Las limitaciones son las siguientes:

- 1) La implementación computacional del caso práctico se realizará con el equipo y software disponible en el CENIDET.
- 2) Los lenguajes a seleccionar deberán ser gratuitos o bien que se puedan adquirir mediante gestiones del CENIDET.

Los alcances son los siguientes:

- 1) La escala, dimensión o tamaño del caso práctico será el mínimo tal que permita mostrar el desarrollo de aplicaciones en Ciencia de Datos usando los lenguajes de programación seleccionados.
- 2) La validación de los resultados será de manera experimental.

#### <span id="page-16-0"></span>**1.6. Enfoque general de solución**

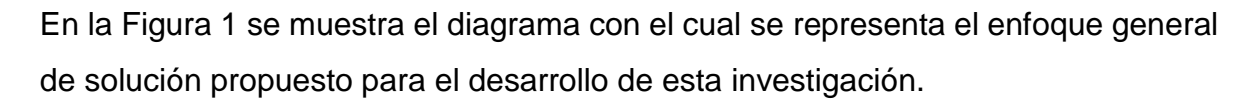

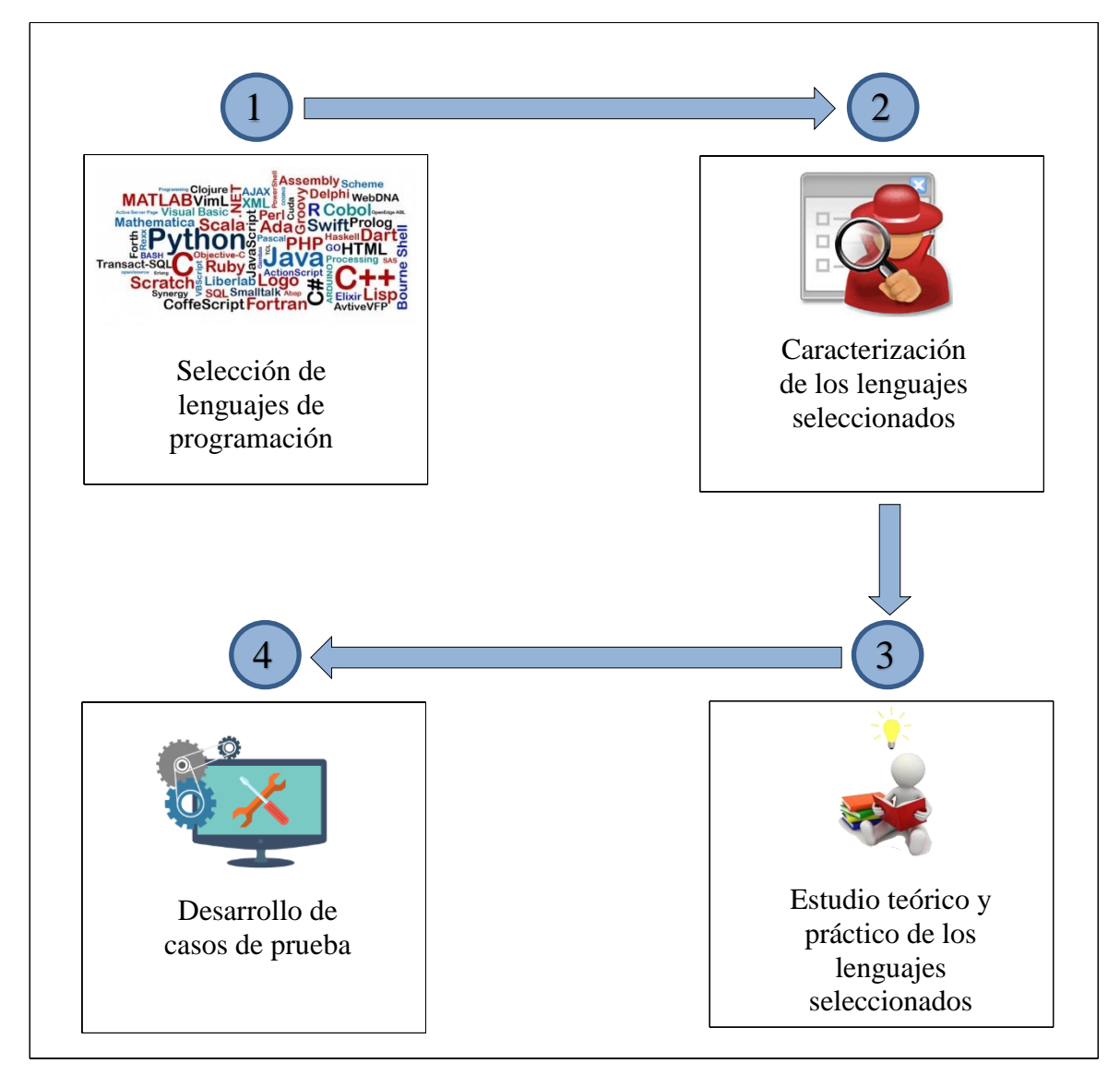

Figura 1 Enfoque general de solución

La investigación se realizó en cuatro etapas. En la primera, se seleccionaron los lenguajes de programación más empleados en el área de desarrollo para aplicaciones en Ciencia de Datos. Esto se hizo con base en criterios que ayudaron a definir cuáles lenguajes son los más utilizados. En la segunda etapa, se caracterizaron los lenguajes elegidos y se conocieron los rasgos distintivos de cada lenguaje. En la tercera etapa se estudiaron estos lenguajes de manera teórica y práctica apoyándose en la literatura disponible. En la cuarta etapa se desarrolló un conjunto de casos de prueba con el fin de contrastar los resultados que producen los lenguajes elegidos al utilizar la función del algoritmo K-means.

#### <span id="page-17-0"></span>**1.7. Organización del documento**

Esta tesis consta de 5 Capítulos. En el Capítulo 1, se expone la descripción del problema de investigación que se espera resolver, el contexto de la investigación, objetivos, el enfoque de solución, así como los alcances y limitaciones. En el Capítulo 2, se elabora una introducción teórica en relación con el campo de Ciencia de Datos. Y se incluyen conceptos necesarios dentro de esta área. Asimismo, se señalan conceptos importantes sobre los lenguajes de programación. El Capítulo 3 integra publicaciones acerca de investigaciones en que se han hecho sobre varios análisis comparativos entre diferentes lenguajes de programación. También se incluyen publicaciones especializadas que hacen referencia a los lenguajes de programación más recomendados para el desarrollo de aplicaciones en Ciencia de Datos. El Capítulo 4 hace mención de los criterios tomados en cuenta para la selección de los lenguajes de programación utilizados en Ciencia de Datos, con el objetivo de realizar un análisis comparativo entre estos. En el Capítulo 5 se establecen las conclusiones que se obtuvieron de la investigación y se expresan propuestas de temas para posteriores investigaciones.

## <span id="page-18-0"></span>Capítulo 2

**Marco conceptual**

*La historia de la ciencia nos demuestra que toda teoría es perecedera. Con cada verdad que nos es revelada ganamos un mejor entendimiento de la naturaleza, y nuestras concepciones y vicisitudes cambian por completo.* Nikola Tesla

#### <span id="page-19-0"></span>**2.1. Ciencia de Datos**

En 1974, se mencionó por primera vez el concepto de Ciencia de Datos en el libro Co*ncise Survey of Computer Methods* para referirse a un área de conocimiento que estudia los datos y la relación entre ellos [8]. En 1996, se mencionó por primera vez el término de Ciencia de Datos en una conferencia de la Federación Internacional de Sociedades de Clasificación (*IFCS*, por sus siglas en inglés) titulada *Ciencia de Datos, clasificación y métodos* [8]*.* El creciente interés sobre esta área produjo que en el 2002 se estableciera la revista *Data Science Journal,* la primera en su clase [8].

Como se menciona en [9], una definición de Ciencia de Datos desde una perspectiva de abstracción en alto nivel, es la siguiente: *Ciencia de datos es el estudio del dato*. Sin embargo, desde una perspectiva más detallada, Ciencia de Datos es un campo multidisciplinario que integra estadística, informática, computación, comunicación, administración y áreas relacionadas al tratamiento y modelado de la información, tales como minería de datos y aprendizaje automático. De acuerdo con [10] los principales objetivos de este campo de conocimiento son:

- a) Facilitar la toma de decisiones basadas en los datos.
- b) Descubrir determinados patrones de repetición.
- c) Ayudar a predecir comportamientos futuros.
- d) Comprender el pasado y también el presente.
- e) Apoyar para la creación de nuevas industrias o productos basados en el análisis de los datos.

La Ciencia de Datos puede aplicarse en las siguientes áreas: ingeniería, medicina, finanzas, educación, transporte, salud, política, negocios, comercio electrónico, turismo, entre otros.

#### <span id="page-20-0"></span>**2.1.1. Conceptos relacionados con Ciencia de Datos**

En la Tabla 1 se explican los conceptos que están relacionados y permiten comprender el campo de la Ciencia de Datos [9].

<span id="page-20-2"></span>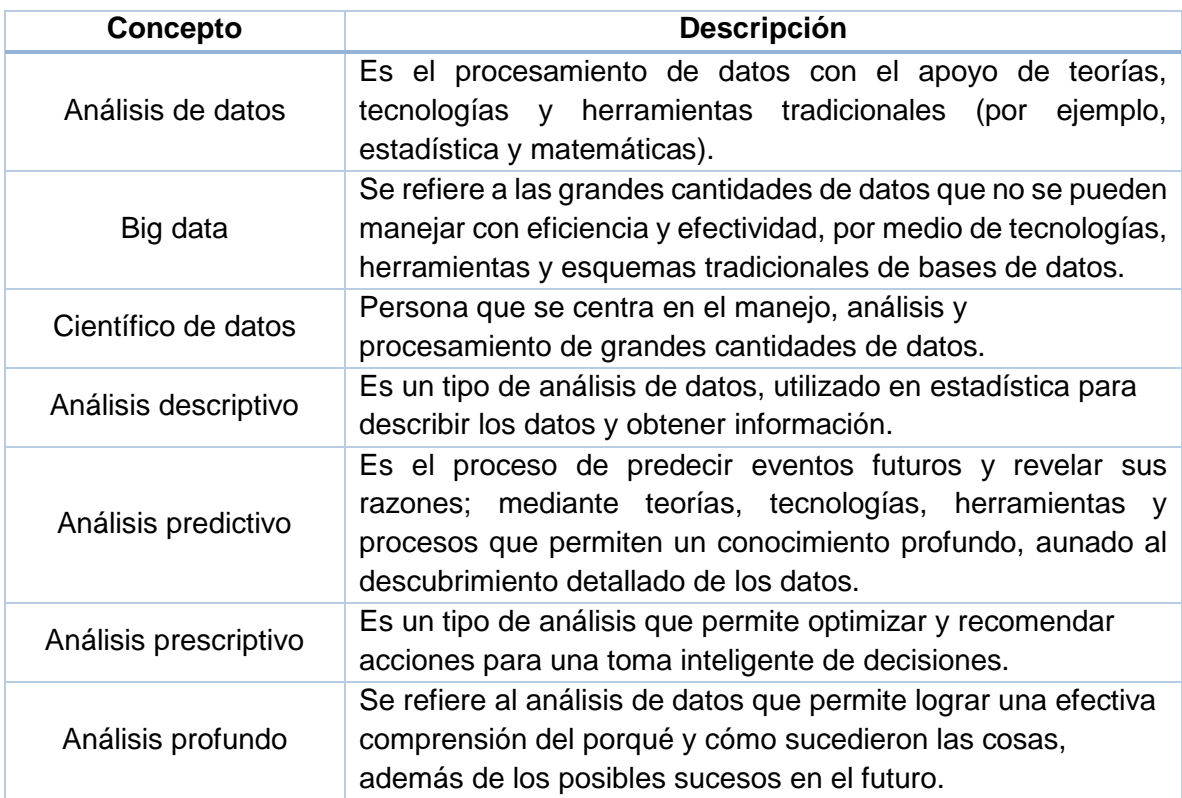

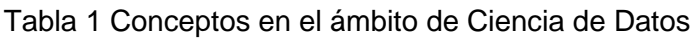

#### <span id="page-20-1"></span>**2.1.2. Habilidades requeridas para Ciencia de Datos**

En [11] se hace referencia a las habilidades necesarias para que un científico de datos, desarrolle investigación en este campo:

- a) Administración de datos.
- b) Seguridad, privacidad y ética sobre los datos.
- c) Gusto por la investigación, formulación de hipótesis, uso de metodologías para el análisis estadístico.
- d) Manejo de herramientas para el análisis de datos.
- e) Gestión del flujo de datos.
- f) Visualización y presentación de resultados.
- g) Habilidades de programación.
- h) Conocimiento sobre aprendizaje automático e inteligencia artificial.
- i) Habilidades sociales e interpersonales.
- j) Conocimiento del dominio.
- k) Estrategia de negocios.
- l) Sistemas distribuidos.

#### <span id="page-21-0"></span>**2.2. Lenguaje de programación**

Un lenguaje de programación es aquel que consta de una notación creada e implementada para la codificación de instrucciones, de tal manera que sean ejecutadas por una computadora [12, 13].

#### <span id="page-21-1"></span>**2.2.1. Sintaxis**

La sintaxis de un lenguaje de programación, se refiere a la forma de la escritura, con respecto a las instrucciones de un programa. Es decir, se trata de la construcción formal de expresiones, comandos, declaración de variables, estructuras de control y entre otras implementaciones que permite el lenguaje [13, 14].

#### <span id="page-21-2"></span>**2.2.2. Paradigmas de programación**

Dentro del área computacional, un paradigma establece la visión de la ejecución de un programa, así como la organización de su código fuente. La elección de un paradigma señala la forma de pensar, reflexionar y modelar los algoritmos para llegar a la solución de algún problema [14]. En la Tabla 2 se mencionan algunos paradigmas relevantes que se utilizan actualmente.

#### Tabla 2 Paradigmas de programación

<span id="page-22-1"></span>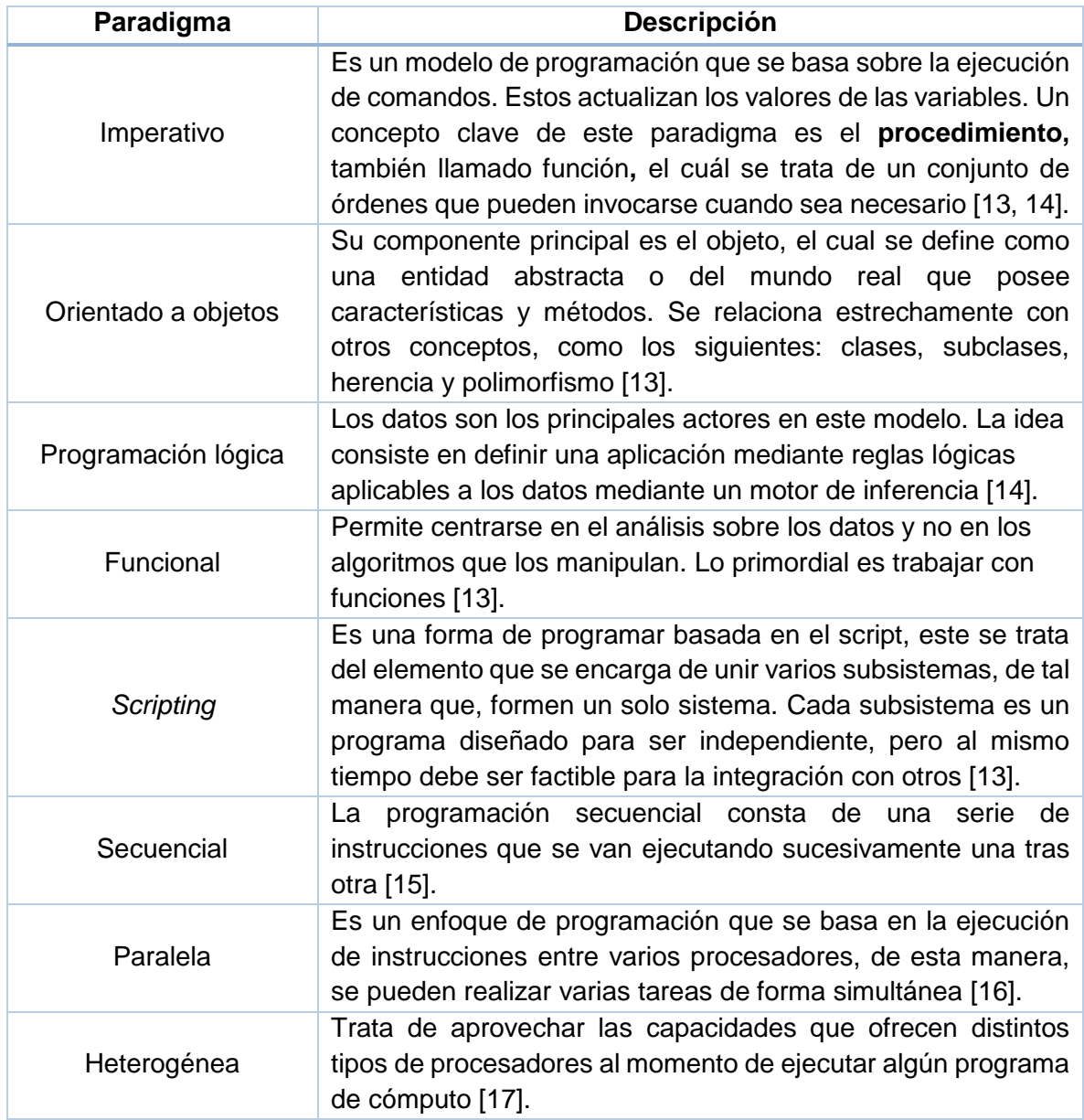

#### <span id="page-22-0"></span>**2.2.3. Sistema del tipo de datos**

Los lenguajes de programación utilizan varios tipos de datos. Sin embargo, para entender cómo interactúan los lenguajes con esos diferentes datos, es necesario comprender los conceptos del sistema del tipo de datos. Estos conceptos son: débil vs. fuerte, dinámico vs. estático; mismos que se describen a continuación:

- a) Débil vs. fuerte: el sistema o tipado débil únicamente se enfoca en el contenido de la variable, independientemente del tipo de dato que sea. Por otra parte, mientras que un tipado fuerte asigna la misma importancia al contenido y al tipo. Por ejemplo, PHP es un lenguaje débilmente tipado, la cifra 1 y el carácter '1' son idénticos y su comparación mediante el operador de igualdad == devuelve verdadero. En un lenguaje fuertemente tipado, 1 siempre será diferente de ´1´ [14].
- b) Estático vs. dinámico: El tipado estático consiste en declarar el tipo de dato de las variables. Por su parte, en el dinámico, el tipo de dato se va actualizando con base en el valor de la variable [13, 14].

# <span id="page-24-0"></span>Capítulo 3

**Estado del arte**

*Toda ciencia comienza como filosofía y acaba como arte.* William James Durante

#### <span id="page-25-0"></span>**3.1. Investigaciones relacionadas**

A continuación, se describen varios artículos que están relacionados con el trabajo del análisis comparativo sobre lenguajes de programación en el ámbito del análisis de datos y los campos de estudio relacionados. Los siguientes subtítulos corresponden a cada uno de los títulos de los respectivos artículos.

#### <span id="page-25-1"></span>**3.1.1. Estudio comparativo de herramientas computacionales para el agrupamiento en Minería de Datos.**

En [18] se estudian siete herramientas computacionales que son utilizadas para el análisis de la información tomando como base la técnica del agrupamiento de datos. Los autores caracterizaron cada una de las herramientas con el fin de conocer sus ventajas y desventajas.

En la Tabla 3 se describen algunas características mencionadas de las herramientas. En la primera columna, se menciona el nombre de la herramienta; la segunda corresponde al nombre del desarrollador; en la tercera el tipo de licencia; en la cuarta columna se menciona el tipo de interfaz que utiliza; en la quinta columna se mencionan los distintos algoritmos de agrupamiento de datos que posee la herramienta; y en la sexta columna, el *website* donde se localiza dicha herramienta.

Tabla 3 Comparación de herramientas que utilizan algoritmos de agrupamiento

<span id="page-26-0"></span>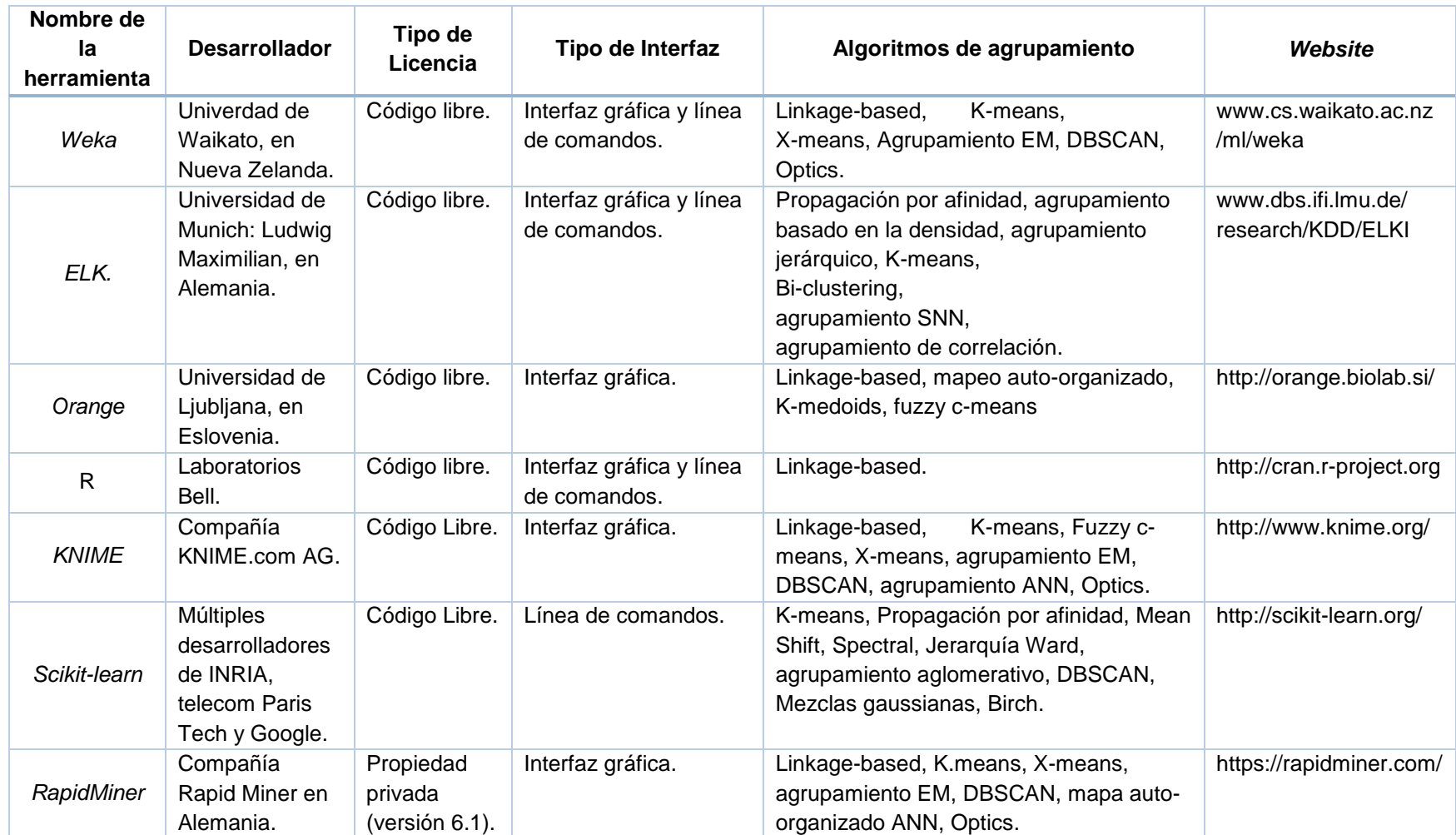

Se observa que en varias de las herramientas mencionadas se pueden trabajar bajo una licencia gratuita, únicamente *RapidMiner* es de propiedad privada. Por otro lado, a excepción de *Scikit-learn,* todas tienen una interfaz gráfica, lo que facilita su uso. Como se puede notar, varias de estas herramientas utilizan distintos algoritmos de agrupamiento, algunos de los más frecuentes son: K-means, DBSCAN, *Linkagebased* y X-means. Es destacable que tres herramientas fueron desarrolladas por institutos universitarios, esto quiere decir que el desarrollo de software para realizar análisis de datos no está limitado a empresas privadas, sino que el medio académico puede realizar contribuciones importantes en la materia.

#### <span id="page-27-0"></span>**3.1.2. Matlab vs. Python vs. R**

En [19] se menciona que dentro del contexto educativo universitario, específicamente dentro de las áreas de matemáticas y estadística se realizó la comparación entre los siguientes lenguajes de programación; lenguajes que fueron usados satisfactoriamente para impartir la enseñanza en dichas materias: Matlab, Python y R. Con base en las características de cada lenguaje y contrastando las ventajas y desventajas de cada uno de ellos, se determinó que Python es el lenguaje de programación recomendable para la enseñanza. Sin embargo, R es potencialmente una opción recomendable para usarse en materia de minería de datos. También se mencionó que R, SPSS y SAS son herramientas de software factibles para su uso en el análisis de datos dentro del contexto de *Big Data*.

#### <span id="page-27-1"></span>**3.1.3. Análisis comparativo de eficiencia de lenguajes de programación**

En esta investigación [20], se realizó una comparación de la eficiencia de diferentes lenguajes para ejecutar el algoritmo llamado Prob2\_SUM. Descrito de manera sucinta, trata de determinar si un número cualquiera está constituido por la suma de 2 términos. Ambos elementos son miembros de un conjunto acotado de valores. La tarea se ejecutó en la misma plataforma (equipo, sistema operativo). Asimismo se evaluaron variantes de distintas máquinas virtuales y versiones para un mismo lenguaje, los cuales fueron los siguientes: Java NetBeans 7.3.1 JDK 1.6 JVM jrockit; Java NetBeans 7.3.1 JDK 1.7 JVM default; C++ Microsoft Visual Studio .NET 2003; C++ NetBeans 3.7.1; Python PyCharm 2.7.1 python.exe; Python PyCharm 2.7.1 pypy.exe y Smalltalk Squeak-4.3.

Con esta investigación se concluyó que los lenguajes eficientes en orden de importancia de mayor a menor fueron: Java, C++ y Python con PyPy. En materia de eficacia fueron los siguientes: Smalltalk y Python interpretado. Estos dos últimos son capaces de resolver el problema, pero no consideran el tiempo como un factor importante.

#### <span id="page-28-0"></span>**3.1.4. Comparación de lenguajes de programación en macroeconomía**

En esta investigación [21], los autores implementaron el modelo de crecimiento neoclásico estocásico en el área de economía usando los siguientes lenguajes de programación: C++, Fortran, Java, Julia, Python, Matlab, Mathematica y R. Su objetivo fue medir los tiempos de ejecución en cada uno de ellos y orientar a los economistas sobre qué lenguaje de programación podrían usar de acuerdo con sus necesidades. Cuando las ejecuciones tardaban menos de 60 segundos, lo repetían 10 veces y obtenían el tiempo promedio, esto se realizó para aminorar las diferencias causadas por el sistema operativo. Pero si la ejecución tardaba más de un minuto, solo se realizaba una ejecución, porque consideraron que no impactaba de manera importante sobre el tiempo.

Se determinó que C++ y Fortran siguen manteniendo ventaja sobre los otros lenguajes en materia de velocidad. Por ejemplo, Java es 2.10 a 2.69 veces más lento que C++; Matlab aproximadamente 10 veces más tardado; y la implementación PyPy de Python alrededor de 48 veces más lento. Por otro lado, Fortran es un lenguaje considerado como simple y fácil de aprender, lo cual es una ventaja cuando existe código legado. También se obtuvo que Julia es de 2.64 a 2.70 veces más lento que C++. Julia es ligeramente más rápido que Java y aproximadamente cuatro veces más rápido que Matlab. En la implementación tradicional de Python, se ejecutó entre 155 y 269 veces más lento que C++; R es 475 a 491 veces más lento que C++. Aunque, con la versión compilada de R, mejoró su desempeño y fue de 243 a 281 veces más lento. Mathematica fue 809 veces más lento que C++.

#### <span id="page-29-0"></span>**3.1.5. Estudio comparativo de lenguajes de programación con la plataforma** *Rosetta Code*

En [22] se realizó un análisis comparativo de los lenguajes más importantes dentro de los distintos paradigmas de programación: funcional, orientado a objetos, procedural e interpretados. En el ámbito de lenguajes funcionales se tomaron en cuenta: F# y Haskell. Para el paradigma orientado a objetos se consideraron: C# y Java. En los lenguajes procedurales fueron: C y Go. Por último, en el paradigma de lenguajes interpretados se seleccionaron los siguientes: Python y Ruby. El análisis se realizó con el apoyo del repositorio *Rossetta Code*, que contiene 7,087 soluciones de 745 tareas.

Se observó que los lenguajes interpretados y funcionales fueron más concisos que los orientados a objetos y procedurales. Los compiladores de Go y Haskell produjeron tamaños de archivos ejecutables mayores que los que se compilan en *bytecode*, los cuales fueron: F#, C#, Java y Python. Al medir los desempeños en tiempo de ejecución, resultó que C fue el mejor sobre los demás lenguajes, por ejemplo fue 1.6 veces más rápido que Go, el cual quedó en segundo lugar. Con respecto al uso eficiente de memoria RAM, los dos más sobresalientes fueron C y Go. Go usó en promedio 1.8 veces más memoria que C. Los demás lenguajes utilizaron en promedio de 2.5 a 14.2 veces más memoria en comparación con estos dos lenguajes mencionados anteriormente. Por último, se mencionó que Go fue el menos propenso a presentar errores en tiempo de compilación con respecto a los demás.

#### <span id="page-30-0"></span>**3.1.6. Comparación de los lenguajes de programación C, Matlab y Python para la enseñanza en la ingeniería.**

El objetivo de este trabajo de investigación [23] fue realizar una comparación en el contexto de la enseñanza y el aprendizaje con respecto a los siguientes lenguajes de programación: C, Matlab y Python. Para compararlos, se realizó el ejercicio de la obtención del área con la regla trapezoidal compuesta con *n* divisiones del intervalo [*a, b*]. Después de realizar dicho ejercicio e implementarlo en los tres lenguajes con estudiantes de primero y segundo grado de la carrera de ingeniería y con estudiantes de posgrado en otras ramas del conocimiento, se analizaron las experiencias y resultados que se obtuvieron para cada lenguaje. A continuación se mencionan dichos hallazgos de manera sucinta:

- a) Con respecto a la implementación en el lenguaje C, se menciona que es necesario declarar las variables y sus tipos antes de ejecutar y utilizarlas en las instrucciones. Otra característica, es que el código fuente se tiene que compilar antes de ser ejecutado. Los problemas comunes que presentaron los estudiantes al realizar la codificación fueron los siguientes: la sangría y el alcance para los ciclos *for* y otros bloques de código no estaban relacionados con lo que deberían realizar, se hicieron omisiones del punto y coma, llaves, paréntesis alrededor de la sentencia *if*. Se pasaron tipos de variables incorrectos al momento de llamar una función y también se presentaron errores de impresión al aplicar un formato inadecuado.
- b) Al usar Matlab, se observó que en comparación con C, no había que preocuparse por algunos de los problemas anteriormente mencionados, debido a que elementos como las llaves en bloques de código o la declaración de tipos de variables no son aplicados en Matlab. Este lenguaje es capaz de trabajar con distintas funciones, una en cada archivo. Sin embargo, dicha característica se convierte en una desventaja al momento de usar varias funciones.
- c) En referencia a Python, en este artículo se expresa que al igual que Matlab tiene la ventaja de no utilizar algunos elementos mencionados anteriormente, como el punto y coma o las llaves, pero que en C son

utilizados obligatoriamente. Una diferencia notable entre Python y Matlab es que este último necesita de la palabra reservada *end* para terminar el ciclo *for*, mientras que en Python no es necesario porque trabaja con sangrías. De esta forma delimita un bloque de código que pertenece a un ciclo. Los estudiantes presentaron mayor afinidad para la codificación de programas utilizando Python sobre los otros lenguajes mencionados en esta investigación.

#### <span id="page-31-0"></span>**3.1.7 Revisión de lenguajes de programación y herramientas utilizadas para el análisis en Big Data**

En [24] se realizó una comparación de las herramientas usadas en el área de *Big Data*. En la categoría de lenguajes de programación, se tomaron en cuenta los siguientes: Python y R. Para comparar software se consideraron estos: SAS y Sql Server. En la clase de herramientas estadísticas: SPSS, STATA, MiniTab y Statistica. También se compararon los siguientes softwares de visualización: Tableau, Qlikview y Spotfire; por último para la visualización *web* se compararon estas herramientas: D3, Protovis y Flash.

Como conclusión de esta investigación se expresó que la herramienta D3 es dos veces más rápido que Protovist y 3 veces más rápido que Flash para la graficación de datos. R es el lenguaje de programación que suelen usar los científicos de datos. Recomiendan la herramienta SPSS para personas que no son profesionales en la rama estadística. Finalmente, para la utilización de un software de presentación visual exhortan el uso de Tableau.

En la Tabla 4 se establece una comparación entre los estudios analizados en este capítulo. La primeras dos columnas mencionan el número y título de investigación, respectivamente. La tercera columna señala el contexto del trabajo, es decir, el enfoque que se le dio referente a un campo de estudio o ámbito de aplicación. La cuarta columna expresa los lenguajes de programación que se compararon. En la quinta columna se señalan cuáles fueron las características que se tomaron en cuenta para realizar el análisis. En la última columna se mencionan los resultados que se obtuvieron en cada investigación.

#### Tabla 4 Investigaciones sobre la comparación de lenguajes de programación

<span id="page-33-0"></span>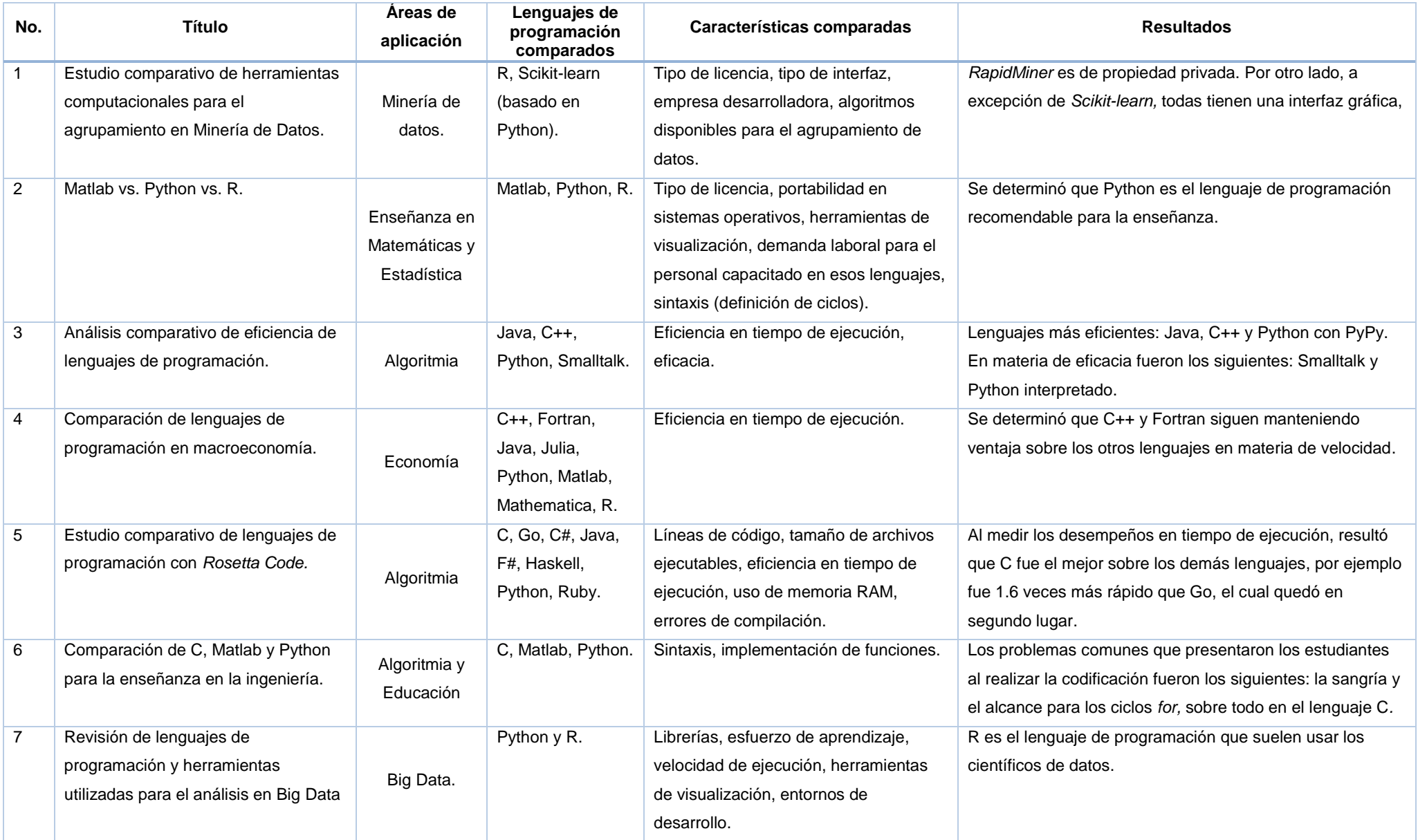

<span id="page-34-0"></span>Estas investigaciones realizaron trabajos comparativos entre diferentes lenguajes de programación enfocados en diversas áreas de aplicación pero ninguna expone una comparación en el área de Ciencia de Datos. Se observó que Python, R, Matlab, y Java fueron de los lenguajes de programación que con más frecuencia se consideraron para analizarlos y compararlos. Es destacable el trabajo experimental que se realizaron en estas investigaciones, específicamente en el análisis de la eficiencia del tiempo de ejecución entre los diferentes lenguajes. Sin embargo, otros trabajos solamente se limitaron en caracterizarlos de manera teórica, por ejemplo: tipo de licencia, tipo de interfaz, nombre de la empresa desarrolladora, entre otros.

#### **3.2. Lenguajes de programación para desarrollar aplicaciones en Ciencia de Datos**

En la Tabla 5 se mencionan las investigaciones publicadas que señalan los lenguajes de programación usados para el desarrollo de aplicaciones en Ciencia de Datos. Particularmente referidas al uso de Python y R.

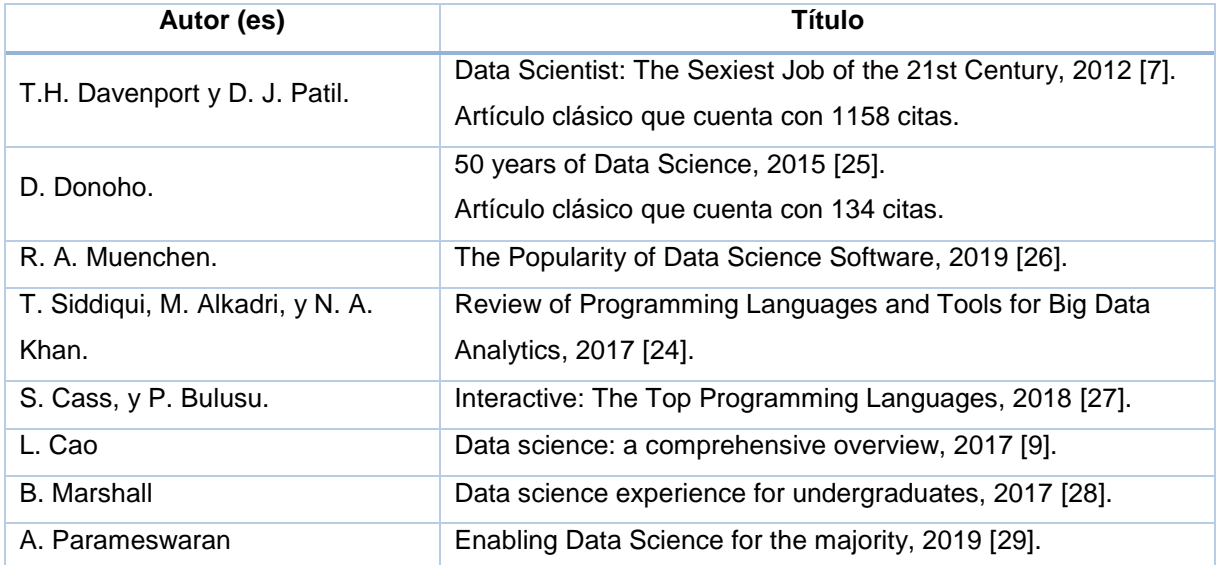

<span id="page-34-1"></span>Tabla 5 Publicaciones que refieren a Python y R como los lenguajes de programación más empleados en Ciencia de Datos

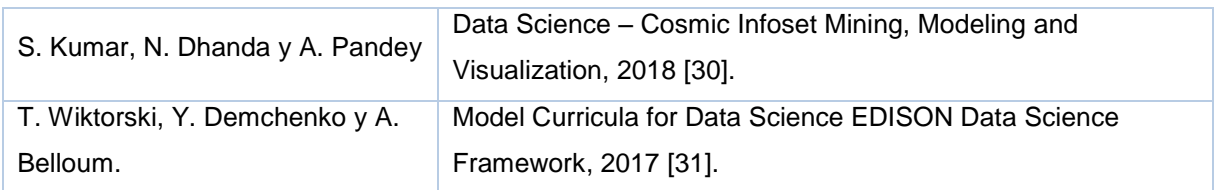

Con base en las publicaciones especializadas, se observa que en años recientes, el conocimiento de Python y R se ha vuelto demandante. En el medio científico, empresarial e incluso académico apuestan por descubrir las ventajas que estos lenguajes ofrecen. En el ámbito de Ciencia de Datos, ambos lenguajes han tomado un papel importante en el desarrollo de aplicaciones por todo lo que conlleva al momento de trabajar con datos, los cuales se presentan en variadas cantidades y de diferentes tipos, desde números, letras, audios, imágenes, entre otros.

# Capítulo 4

### <span id="page-36-0"></span>**Análisis comparativo de lenguajes de programación para aplicaciones en Ciencia de Datos**

*Ciencia sin conciencia no es más que ruina del alma.* Francois Rabelais

#### <span id="page-37-0"></span>**4.1. Criterios de selección de lenguajes**

En la página oficial de la revista *Institute of Electrical and Electronics Engineers* (IEEE) Spectrum [27], se publicó una clasificación realizada en 2018 para determinar los lenguajes de programación más usados en el desarrollo de aplicaciones de tipo empresarial, de escritorio y científicas. Se observó que entre los primeros seis lenguajes destacaron los siguientes: Python, C++, Java, C, C# y R. En la Tabla 6 se observa esta clasificación. En la primera columna se muestra el orden de importancia de mayor a menor, en la segunda columna el nombre del lenguaje y en la tercera columna los puntos del *ranking*.

<span id="page-37-1"></span>

| Número de clasificación | Nombre del lenguaje | <b>Puntuación</b> |
|-------------------------|---------------------|-------------------|
|                         | Python              | 100.0             |
| 2                       | $C++$               | 99.7              |
| 3                       | Java                | 97.5              |
|                         | C.                  | 96.7              |
| 5                       | C#                  | 89.4              |
| 6                       | R                   | 82.9              |

Tabla 6 *Ranking* de lenguajes de programación para desarrollar aplicaciones empresariales, de escritorio y científicas

Esta clasificación se realizó con base en el número de menciones que fueron identificadas para cada lenguaje en las páginas web que tomó en cuenta IEEE, estas fueron: *Twitter, Stack Overflow, Reddit, Hacker News*. También se tomó en cuenta el número de visitas (*hits*) para cada lenguaje con la ayuda de *Google Search* y el número de búsquedas de información con respecto al lenguaje de programación, por *Google Trends*. Además, se midió el número de proyectos creados para cada lenguaje y el número de proyectos activos, es decir, los proyectos que son editados o reciben mantenimiento en la plataforma de *GitHub*. Se consideró el índice de la demanda laboral de las personas que usan determinados lenguajes de programación para los puestos ofrecidos en los sitios *web* de *CareerBuilder* y *Dice*.

Específicamente, para el área de Ciencia de Datos, la empresa dedicada al tratamiento de datos llamada *Kaggle*, cuyo propietario es *Google*, realizó una encuesta a los profesionales de Ciencia de Datos preguntándoles a 15,222 personas: ¿Cuál era el lenguaje de programación que empleaban regularmente? Como resultado se obtuvo que Python obtuvo una preferencia del 54 % y con respecto a R el 13 %. Tal como se muestra en la Figura 2:

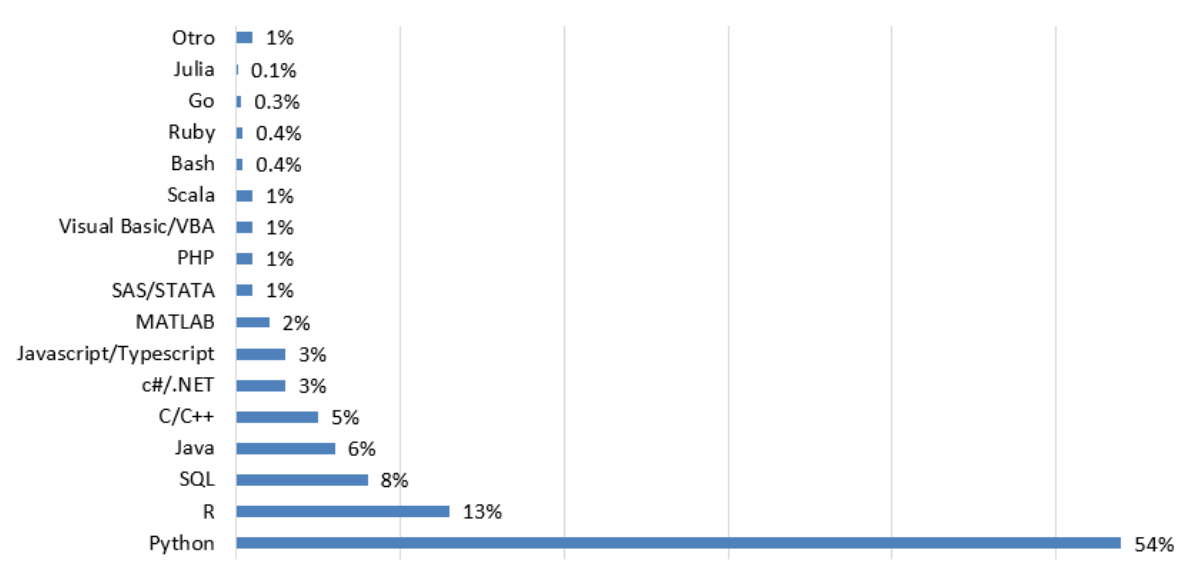

Figura 2 Lenguajes de programación usados en Ciencia de Datos [32]

<span id="page-38-0"></span>Otra pregunta realizada a 18,788 científicos de datos, por *Kaggle*, fue la siguiente: ¿Qué lenguaje de programación recomendarías para una persona que quisiera ser un científico de datos? Se obtuvo que el 75 % recomendaría Python y el 12 % R. La Figura 3 muestra los resultados de la encuesta realizada:

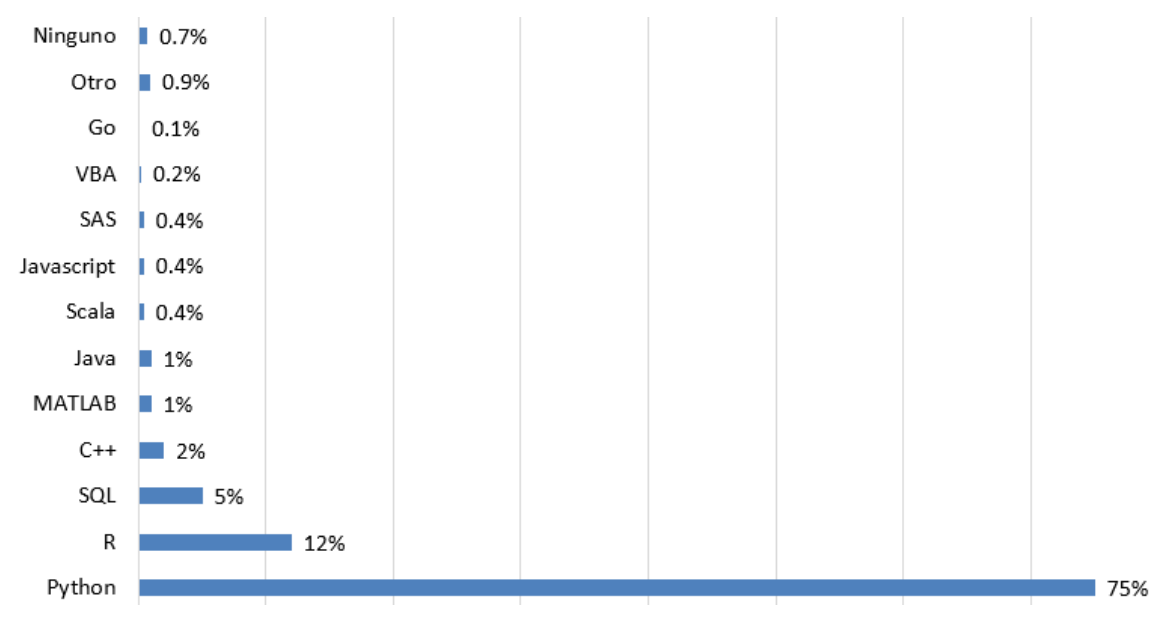

<span id="page-39-0"></span>Figura 3 Lenguajes de programación recomendados por profesionales en el área de Ciencia de Datos [32]

*KDnuggets*, una revista oficial sobre Ciencia de Datos, muestra una investigación de los perfiles de 1,001 científicos de datos en el sitio web *LinkedIn* y se encontró como resultado que 54 % de las personas emplean Python como lenguaje de programación y 45 % R [33]. En la Figura 4 se observa que Python está dominando dentro de las empresas industriales, financieras, tecnológicas y de salud, para el desarrollo de aplicaciones de Ciencia de Datos.

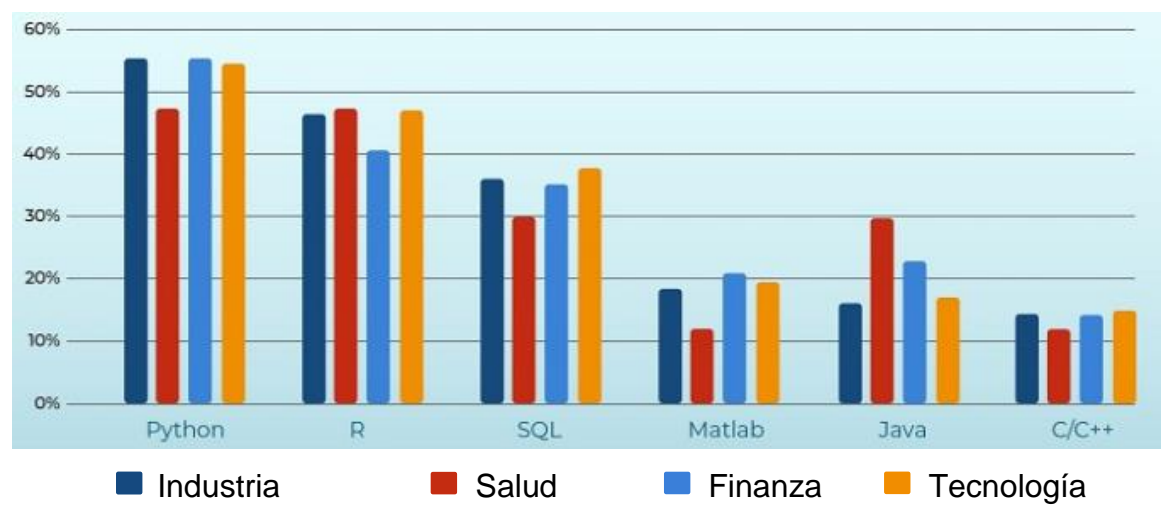

Figura 4 Lenguajes de programación usados en empresas industriales, de salud, financieras y tecnológicas [33]

Por último, como se observa en la Figura 5, *KDnuggets* realizó una encuesta a 2,052 participantes, dedicados a la Ciencia de Datos y al aprendizaje automático, obteniendo. Como resultado se obtuvo que en lo que se refiere a lenguajes de programación, Python y R son los más usados en estas áreas, pero Python ha ido ganando preferencia, tanto así que en el año 2018 se colocó en primer lugar, superando a R.

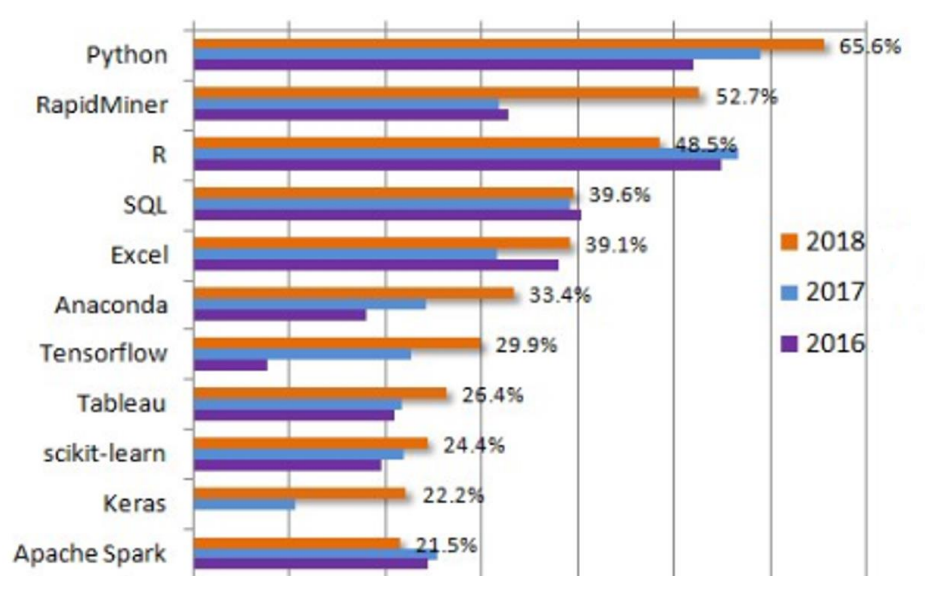

<span id="page-40-1"></span>Figura 5 Herramientas para el desarrollo de aplicaciones en Ciencia de Datos [34]

#### <span id="page-40-0"></span>**4.2. Selección de los lenguajes**

Con base en los cinco criterios de selección: ranking, uso de lenguajes por los científicos de datos, recomendación para el aprendizaje de lenguajes enfocados a Ciencia de Datos, lenguajes de programación utilizados por las empresas y clasificación de herramientas de software, se determinaron los lenguajes de programación más utilizados para el desarrollo de aplicaciones en Ciencia de Datos. Posteriormente, con el fin de realizar un análisis comparativo entre éstos, se eligieron los dos más sobresalientes, los cuales fueron: Python y R. En la literatura investigada y referenciada en el Capítulo 3 de esta tesis, ambos lenguajes fueron mencionados reiterada y enfáticamente por expertos y profesionales en el área de conocimiento en Ciencia de Dato. Frente a esas menciones, no existe incertidumbre sobre los lenguajes mayormente empleados en este campo multidisciplinario. Con base en la Sección 3.2 de esta tesis, son lenguajes más utilizados durante los últimos siete años, hasta la actualidad.

#### <span id="page-41-0"></span>**4.3. Caracterización de los lenguajes seleccionados**

En este apartado se describen las características de los lenguajes de programación Python y R, con el objetivo de conocer y especificar el contexto relacionado con ambos lenguajes.

#### <span id="page-41-1"></span>**4.3.1. Lenguaje de programación Python**

Este es un lenguaje de programación que cuenta con estructuras de datos eficientes y de alto nivel (por ejemplo, vectores, tuplas y *dataframes*). La sintaxis de Python y su tipado dinámico, junto con su naturaleza interpretada, hacen de éste un lenguaje ideal para *scripting* y desarrollo rápido de aplicaciones en diversas áreas [35]. Algunos casos de éxito en el uso de este lenguaje son Google, Yahoo, la NASA, Industrias *Light & Magic*, y todas las distribuciones Linux [36].

Python tiene un enfoque de desarrollo orientado a objetos, aunque también tiene la posibilidad de ser imperativo o funcional, lo que hace factible que en algunos casos utilice los tres enfoques a la vez. Su aplicación permite generar documentos de texto, imágenes, flujos de audio o de video, e incluso manipular archivos XML. Hace posible la ejecución de comandos externos, utilizar recursos de la computadora y realizar programación concurrente (tareas y procesos) o de red. Permite comunicarse directamente con dispositivos periféricos como impresoras 3D o servomotores [14].

Las cualidades de Python, son argumentos que permiten que sea una elección prioritaria en el campo de la investigación para desarrollar proyectos diversos y variados. En la historia de la informática existieron lenguajes de programación que han tenido éxito en el mundo empresarial, pero no han penetrado jamás en el mundo universitario y a la inversa. Python ha conseguido implantarse en ambos medios sin oponerse, gracias a que no se ha diseñado específicamente para uno o para otro y dispone de suficientes librerías que permiten responder a varios tipos de problemáticas. Permite: generar gráficos, hacer cálculo distribuido y es un lenguaje con gran potencial en las matemáticas. Por ejemplo, es un importante recurso para realizar operaciones como las permutaciones [14].

El desempeño de este lenguaje puede ser mejorado mediante el uso de MPI (*Message Passing Interface*) o CUDA (*Compute Unified Device Architecture*). Actualmente, casi todos los sistemas operativos admiten *Python* de tal manera que este lenguaje de programación proporciona portabilidad en muchas plataformas informáticas (UNIX, Solaris, Linux, DOS, Windows, OS/2, Mac OS) por lo que si no se utilizan librerías específicas en cada plataforma, el programa podrá ejecutarse en todos estos sistemas sin cambios relevantes [36], [37]. Contiene librerías de funciones para el análisis de datos, entre las cuales se consideran:

- a) *Numpy*. Permite realizar la estructura base para los datos con el cual se puede crear un eficiente y multidimensional arreglo de objetos. Contiene una amplia lista de funciones para realizar cálculos entre arreglos [24], [38].
- b) *Pandas*. Este paquete es de gran ayuda para leer archivos de bases de datos y los estructura de tal forma que permite trabajar y manipular datos [24].
- c) *Matplotlib*. Esta librería es útil para visualizar datos y realizar gráficos en 2D [24].
- d) *Scipy*. Es una colección de paquetes con algoritmos eficientes para temas como algebra lineal, representación de matriz dispersa, funciones especiales y funciones estadísticas básicas [24].
- e) *Scikit-learn*. Se trata de una librería que ofrece funciones especializadas para las tareas de análisis y minería de datos, como el agrupamiento, la clasificación y la regresión [32].

#### <span id="page-43-0"></span>**4.3.2. Lenguaje de programación R**

R es un lenguaje de programación que se ha convertido en uno de los más usados para la Ciencia de Datos, así como una herramienta recurrente para las empresas dedicadas al análisis de datos y finanzas como Google, Facebook, Microsoft, *Ford Motors*, *John Deere*, *Lloyds*, entre otras [39].

Este lenguaje es de licencia gratuita y puede ser instalado en plataformas como Windows, Unix/Linux y Mac OS. La estructura de datos básica en R son los vectores, una colección ordenada de valores del mismo tipo. Estos valores pueden ser numéricos, lógicos o de caracter. La lista es otra estructura de datos (vector heterogéneo), así también las matrices y los *dataframes*. Todos los valores de una matriz deben ser del mismo tipo y cada columna debe tener la misma longitud. Los *dataframes* son más flexibles que una matriz, porque pueden presentarse diferentes tipos de valores en distintas columnas [40].

La librería más importante para R, en las tareas de análisis de información, es *tidyverse* [41], la cual contiene los siguientes paquetes:

- a) *Ggplot2*: es útil para visualizar datos mediante la creación de gráficos.
- b) *Tibble*: maneja una estructura de datos similar al *dataframe*, pero con algunas diferencias, como el despliegue del tipo de dato en cada columna y una función mejorada para imprimir resultados en pantalla.
- c) *Tidyr*: se trata de una herramienta para ordenar un conjunto de datos. Considera cada columna como una variable y cada fila como un objeto u observación (con características y valores propios).
- d) *Readr*: es un apoyo para la importación sobre varios formatos de bases de datos por ejemplo: csv, tsv, fwf, archivos de Excel, SPSS, Stata, y SAS.
- e) *Dplyr*: con este paquete es posible ordenar el despliegue de columnas y filas de un dataset, filtrar datos e incluso crear nuevas variables, a partir de las que ya existen. Además, cuenta con otras funciones para transformar datos. Para profundizar en estas funciones se puede consultar en [41].

Otra de las características importantes de R es que posee una amplia variedad de funciones que se usan como técnicas para análisis de datos. Por ejemplo: modelos lineales, no lineales, pruebas estadísticas clásicas, análisis de series de tiempo, clasificación y agrupación [42].

#### <span id="page-44-0"></span>**4.4. Análisis comparativo entre Python y R**

#### <span id="page-44-1"></span>**4.4.1. Lectura de archivos, precisión y rango de representación numérico**

Al leer y procesar diferentes tamaños de archivos, Python y R trabajan en función de la memoria virtual disponible [43, 44]. Este tipo de almacenamiento, es el resultado de la versión del sistema operativo, junto con la versión de la aplicación. Por ejemplo: en una aplicación de 32 *bits* sobre Windows de 64 *bits*, el valor máximo de memoria disponible es menor a 4 Gb, en una aplicación de 64 *bits*, bajo Windows de 64 *bits*, el límite es actualmente de 8 Tb. En Linux, una aplicación de 64 *bits* bajo el sistema operativo de 64 *bits*, puede alcanzar 128 Tb de capacidad.

El manual técnico de Python menciona que la precisión de un número en la parte decimal es de 15 dígitos. Aunque en algunas ocasiones los resultados de los cálculos pueden tener de 15 a 17 dígitos, esto se debe a que dicha precisión esta regularizada con base al formato IEEE-754 [45]. Por ejemplo, la división de 1÷3 da como resultado 0.3333333333333333 con 16 dígitos de precisión decimal, o al dividir 242÷595 se obtiene como resultado 0.40672268907563025 con 17 dígitos de precisión decimal. Asimismo, el rango de representación numérico de Python está entre 1.7976931348623157e+308 a 2.2250738585072014e-308.

Con respecto a R, la presentación de resultados en los cálculos numéricos oscila entre cinco y siete dígitos de precisión decimal. Sin embargo, con el formato adecuado de la función s*printf*, se puede extender esta presentación; de tal forma que se puede observar una precisión de 15 a 17 dígitos en la parte decimal del número, como Python. De acuerdo al manual técnico, la cantidad numérica que R es capaz de representar está entre 2e-308 hasta 2e+308 aproximadamente [46].

Pero, al realizar las pruebas, se observó que el rango de valores exactos es de: 1.797693e+308 a 9.999999e-308.

#### <span id="page-45-0"></span>**4.4.2. Comparaciones entre Python y R con respecto a la función del algoritmo K-means**

Tanto Python como R tienen integrados dentro de sus paquetes de análisis de datos la función del algoritmo K-means. Por ello, se realizó la tarea de comparar los resultados que se obtuvieron al momento de ejecutar dicha función. El entorno de programación que se utilizó para la ejecución de las instrucciones fue *Spyder* para Python *3.7.1* y *Rstudio* para R 3.4.3. Se trabajó con el sistema operativo *Fedora Scientific*, en la Tabla 7 se describen las características del equipo de cómputo que se utilizó para realizar la experimentación.

| Marca:       | Toshiba                             |
|--------------|-------------------------------------|
| Modelo:      | Satellite L845                      |
| Procesador:  | Intel Core i5 Tercera<br>Generación |
| Velocidad:   | $2.6$ GHz                           |
| Memoria RAM: | 6 GB                                |

<span id="page-45-1"></span>Tabla 7 Características del equipo de cómputo

A continuación, en la Tabla 8 se describen las características de 10 bases de datos que se utilizaron para realizar las experimentaciones; estas se descargaron del Centro de Aprendizaje Automático y Sistemas Inteligentes de la Universidad de California, en los Estado Unidos de América. La comunidad científica puede acceder a tal repositorio mediante su página *web* llamada *UCI Machine Learning Repository.* Las bases de datos fueron procesadas de tal manera que únicamente se utilizaron datos numéricos y se eliminaron datos que no correspondían a esta categoría.

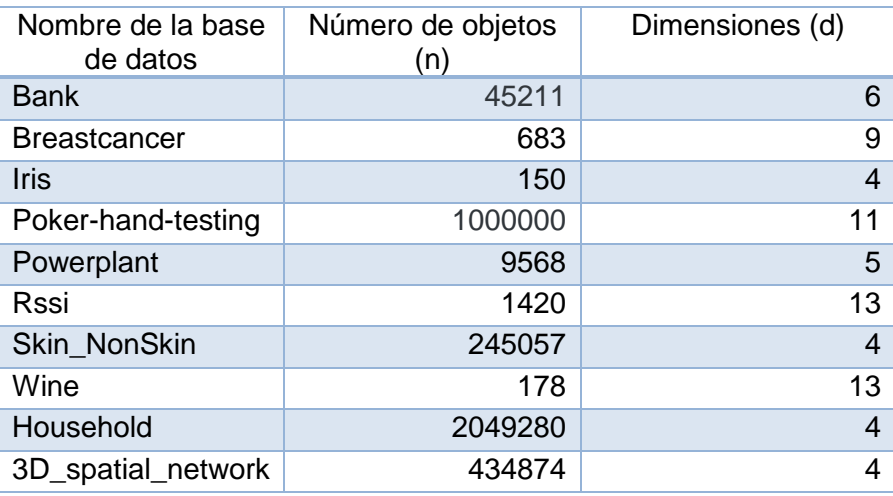

<span id="page-46-0"></span>Tabla 8 Bases de datos que se utilizaron para la experimentación en la función del algoritmo K-means

En la Figura 6, se muestra la función K-means que se aplicó para esta experimentación en el lenguaje R. Asimismo, se incluye una breve explicación de los parámetros de entrada. **En el anexo A** se señalan otros parámetros de entrada que pueden aplicarse. Esto significa que la función admite otras combinaciones, de esta manera se da pauta a que en el futuro podrían realizarse más investigaciones de experimentación. Por el momento, la función utilizada en esta investigación fue la que se muestra en la Figura 6.

k means<-kmeans(datos objetos,centroides iniciales,iter.max=300,algorithm=c("Lloyd"))

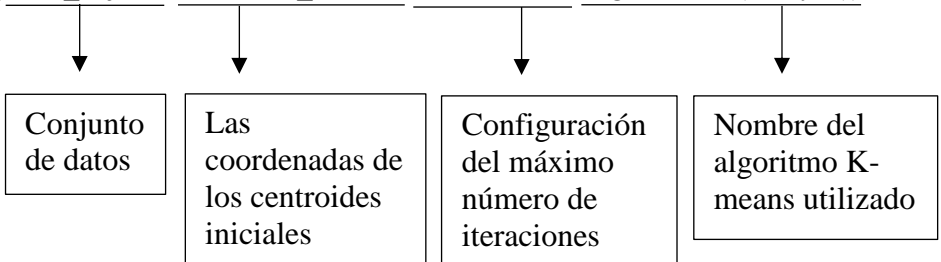

Figura 6 Sintaxis de la función K-means con R

Descripción paramétrica del algoritmo K-means en **R**: *K-means* paramétrica del algoritmo K-means en **R** 

- a) Número de iteraciones: como pudo observarse en la Figura 6, el número de iteraciones utilizado fue de 300. dunz
- b) Número de grupos: se tomaron en cuenta 10 grupos para todas las bases de datos.

c) Centroides iniciales: los valores de los centroides iniciales fueron tomados aleatoriamente.

En la Figura 7, se muestra la función K-means que se aplicó para la experimentación en el lenguaje Python. Asimismo, **en el anexo B** se mencionan otros parámetros de entrada que pueden aplicarse. Por lo tanto, la función admite otras combinaciones, por lo que es posible que en lo posterior se podrían realizar más investigaciones de experimentación. Por el momento, la función utilizada en esta investigación fue la que se muestra en la Figura 7.

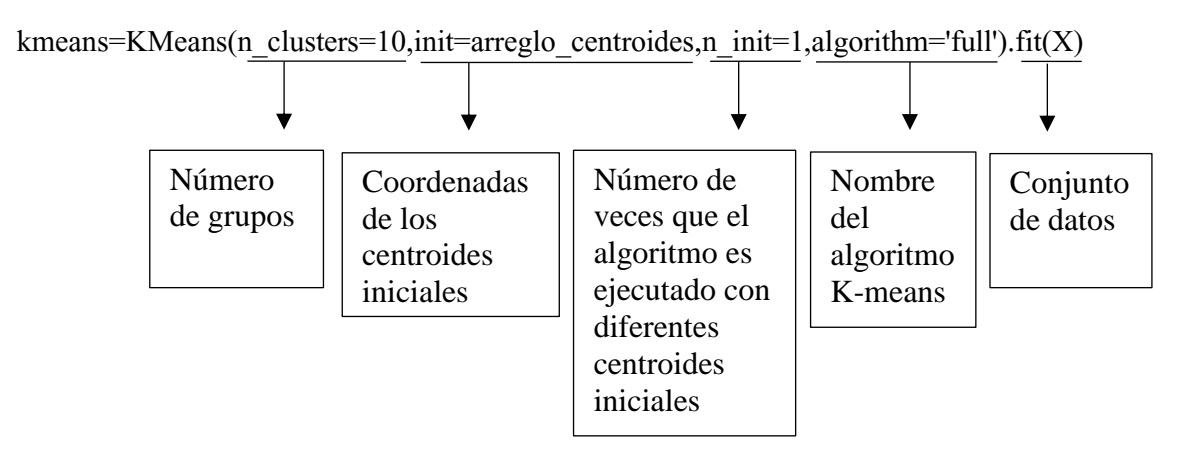

Figura 7 Sintaxis de la función K-means con Python von Rulleans

Descripción paramétrica del algoritmo K-means en **Python**: ejecutado con **Desthe** ans en **Fy** 

- a) Número de grupos: se tomaron en cuenta 10 grupos para todas las bases de datos.
- b) Centroides iniciales: los valores de los centroides iniciales fueron los mismos que se consideraron para el lenguaje de programación R.
- c) Inicialización con diferentes valores de los centroides: la función es capaz de realizar varias ejecuciones con diferentes valores de los centroides, seleccionando la mejor calidad de agrupamiento en el resultado final del error al cuadrado, en este caso como los centroides iniciales con los que se trabajaron fueron dados en un principio, solamente se ejecutó una vez.

En la Tabla 9 se observan los resultados obtenidos al ejecutar K-means con Python y R. En la primera columna se menciona el nombre de la base de datos, la segunda columna señala la cantidad de objetos; la tercera columna menciona el número de dimensiones; la cuarta, quinta y sexta columna señalan el valor del error al cuadrado, tiempo de ejecución y número de iteración, respectivamente, con el lenguaje Python. De la misma manera, pero con el lenguaje R; en la séptima, octava y novena columna se señalan el valor del error al cuadrado, tiempo de ejecución y número de iteración.

<span id="page-48-0"></span>

| Nombre de         | Número  | d  | Python       |               |     | $\mathsf{R}$ |               |     |
|-------------------|---------|----|--------------|---------------|-----|--------------|---------------|-----|
| la base de        | de      |    | <b>Error</b> | <b>Tiempo</b> | It. | Error        | <b>Tiempo</b> | It. |
| datos             | objetos |    | al cuadrado  | de            |     | al cuadrado  | de            |     |
|                   |         |    |              | ejecución     |     |              | ejecución     |     |
| <b>Bank</b>       | 45211   | 6  | 21033839410  | 1.31631613    | 147 | 21031778041  | 0.6272645     | 163 |
| <b>Breastcanc</b> | 683     | 9  | 10604.89557  | 0.00739264    | 10  | 10617.94     | 0.00231004    | 10  |
| er                |         |    |              |               |     |              |               |     |
| <b>Iris</b>       | 150     | 4  | 27.25381869  | 0.16377878    | 5   | 31.14815     | 0.00080967    | 5   |
| Poker-            | 1000000 | 11 | 38344710.73  | 15.7812536    | 69  | 38339169     | 26.31831      | 200 |
| hand-             |         |    |              |               |     |              |               |     |
| testing           |         |    |              |               |     |              |               |     |
| Powerplant        | 9568    | 5  | 1131003.145  | 0.05878425    | 25  | 1130980      | 0.03059483    | 32  |
| <b>Rssi</b>       | 1420    | 13 | 7730979.072  | 0.00877762    | 6   | 7730979      | 0.00268507    | 6   |
| Skin_NonS         | 245057  | 4  | 292119238.2  | 0.73522234    | 9   | 292077698    | 0.3374124     | 23  |
| kin               |         |    |              |               |     |              |               |     |
| Wine              | 178     | 13 | 487198.8675  | 0.00366235    | 6   | 487198.9     | 0.00114727    | 6   |
| Household         | 2049280 | 4  | 7395989.958  | 22.3985441    | 32  | 7395437      | 8.735786      | 79  |
| 3D_spatial        | 434874  | 4  | 6.42586E+18  | 2.59436083    | 26  | 6.42585E+18  | 0.9448745     | 28  |
| network           |         |    |              |               |     |              |               |     |

Tabla 9 Resultados de ejecución de la función del algoritmo K-means con Python y R

En Tabla 10 se muestra un análisis comparativo de los resultados obtenidos. Después de mencionar el nombre de la base de datos, número de objetos y número de dimensiones, en las primeras tres columnas, respectivamente; en las seis columnas restantes que aparecen, señalan de manera correspondiente el lenguaje ganador en tiempo, lenguaje ganador en calidad, porcentaje de pérdida de calidad con R, porcentaje de pérdida de calidad con Python, porcentaje de ganancia de tiempo con R y porcentaje de ganancia de tiempo con Python. Finalmente, cabe aclarar que en las celdas que muestran guiones significa que en la intersección de la fila y columna no tiene ningún valor, porque carece de sentido alguno.

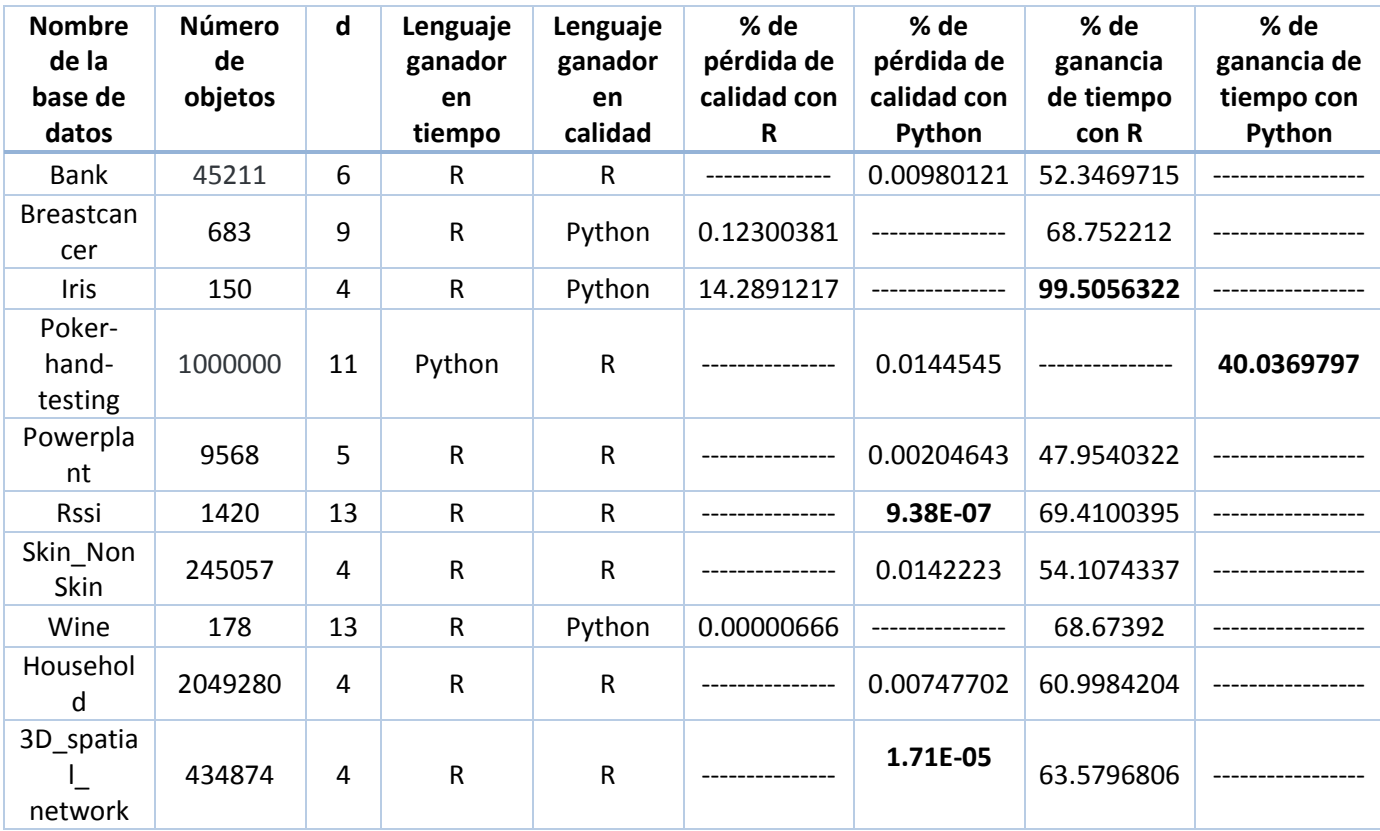

<span id="page-49-0"></span>Tabla 10 Comparación de resultados entre los lenguajes R y Python sobre 10 bases de datos

El menor porcentaje de pérdida de calidad se obtuvo con Python de 9.38E-07 %, con la base de datos **Rssi** (1420 objetos y 13 dimensiones). El mayor porcentaje en pérdida de calidad se observó con R de 14.2891217 % con la base de datos **Iris** (150 objetos y 4 dimensiones). En el porcentaje de mayor ganancia de tiempo en ejecución se obtuvo con **Iris** de 99.5056322 %; y el menor porcentaje de ganancia en tiempo fue con Python con el 40.0369797 % con la base de datos **Poker-hand-testing** (1000000 objetos y 11 dimensiones).

En la Tabla 11 se muestran los resultados obtenidos al ejecutar K-means con R, sobre 30 ejecuciones de 30 muestras que se tomaron de la base de datos llamada *3D\_spatial\_ network*. Se configuraron distintos números de grupos y objetos para cada ejecución. En la primera columna se señala el número de la ejecución realizada; en la segunda, el número de objetos utilizados en la muestra; en la tercera columna el número de grupos que se tomaron en cuenta para realizar el agrupamiento; la cuarta columna señala el valor del error al cuadrado; en la quinta se observa el número de iteraciones que realizó la función; y en la última columna se señala el tiempo de ejecución en segundos.

| Número de<br>ejecución | Número de<br>objetos | <b>Grupos</b> | Error al cuadrado | <b>Iteraciones</b> | Tiempo de ejecución<br>en segundos |
|------------------------|----------------------|---------------|-------------------|--------------------|------------------------------------|
| 1                      | 6000                 | 5             | 1.658435e+17      | 6                  | 0.005808592                        |
| $\overline{2}$         | 12000                | 10            | 1.96736e+17       | 8                  | 0.008188248                        |
| 3                      | 18000                | 15            | 6.808541e+16      | 11                 | 0.04612136                         |
| 4                      | 24000                | 20            | 7.897822e+16      | 10                 | 0.03564382                         |
| 5                      | 30000                | 25            | 7.051674e+16      | 8                  | 0.05339932                         |
| 6                      | 36000                | 30            | 8.288985e+16      | 9                  | 0.06037688                         |
| $\overline{7}$         | 42000                | 35            | 8.495655e+16      | 9                  | 0.145164                           |
| 8                      | 48000                | 40            | 1.234762e+17      | 8                  | 0.1555011                          |
| 9                      | 54000                | 45            | 5.849983e+16      | 10                 | 0.2054951                          |
| 10                     | 60000                | 50            | 7.179829e+16      | 9                  | 0.2332542                          |
| 11                     | 66000                | 55            | 6.656479e+16      | 10                 | 0.2601798                          |
| 12                     | 72000                | 60            | 4.295681e+16      | 10                 | 0.2404277                          |
| 13                     | 78000                | 65            | 4.134917e+16      | 8                  | 0.286634                           |
| 14                     | 84000                | 70            | 4.492744e+16      | 8                  | 0.3142035                          |
| 15                     | 90000                | 75            | 4.216928e+16      | 9                  | 0.3228884                          |
| 16                     | 96000                | 80            | 3.315263e+16      | 11                 | 0.5349882                          |
| 17                     | 102000               | 85            | 3.477772e+16      | 11                 | 0.557802                           |
| 18                     | 108000               | 90            | 3.045399e+16      | 12                 | 0.6327748                          |
| 19                     | 114000               | 95            | 2.172054e+16      | 12                 | 0.7556026                          |
| 20                     | 120000               | 100           | 1.912962e+16      | 12                 | 0.8430903                          |
| 21                     | 126000               | 105           | 1.931471e+16      | 11                 | 0.7958572                          |
| 22                     | 132000               | 110           | 1.974385e+16      | 10                 | 0.8626251                          |
| 23                     | 138000               | 115           | 1.995151e+16      | 12                 | 1.037636                           |
| 24                     | 144000               | 120           | 2.176261e+16      | 11                 | 0.9988854                          |

<span id="page-50-0"></span>Tabla 11 Resultados de la ejecución del algoritmo K-means aplicando R sobre 30 muestras tomadas de la base de datos 3D\_spatial\_network

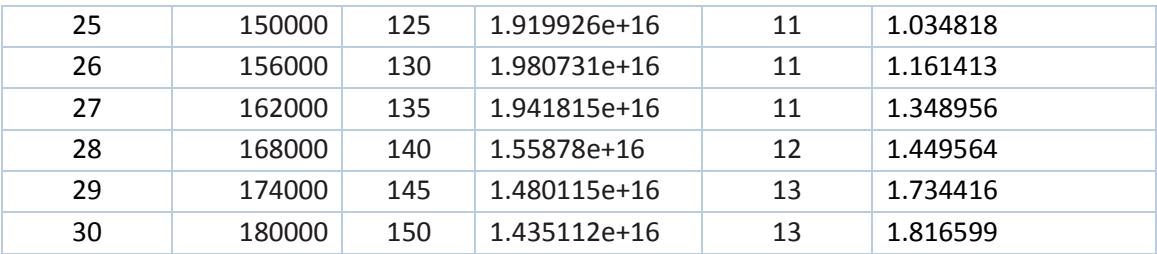

En la Tabla 12 se muestran los resultados obtenidos al ejecutar la función del algoritmo K-means con Python. La descripción de las columnas es el mismo al descrito en la Tabla 11. Los valores de los centroides iniciales fueron los mismos que se consideraron al trabajar con R.

<span id="page-51-0"></span>Tabla 12 Resultados de ejecución del algoritmo K-means aplicando Python sobre 30 muestras tomadas de la base de datos 3D\_spatial\_network

| <b>Número</b><br>de<br>ejecución | <b>Número</b><br>de objetos | <b>Grupos</b> | Error al cuadrado      | <b>Iteraciones</b> | Tiempo de ejecución en<br>segundos |
|----------------------------------|-----------------------------|---------------|------------------------|--------------------|------------------------------------|
| $\mathbf{1}$                     | 6000                        | 5             | 1.6584349149019123e+17 | 5                  | 0.00961089134216309                |
| $\overline{2}$                   | 12000                       | 10            | 1.9673599660300074e+17 | $\overline{7}$     | 0.0239245891571045                 |
| 3                                | 18000                       | 15            | 6.808540607609157e+16  | 10                 | 0.04414534568786621                |
| 4                                | 24000                       | 20            | 7.897821877194429e+16  | 10                 | 0.07257366180419922                |
| 5                                | 30000                       | 25            | 7.051675495918517e+16  | 6                  | 0.15265965461730957                |
| 6                                | 36000                       | 30            | 8.208402210376582e+16  | 9                  | 0.1340475082397461                 |
| 7                                | 42000                       | 35            | 8.495654691324994e+16  | 8                  | 0.15468525886535645                |
| 8                                | 48000                       | 40            | 1.2347624810896962e+17 | 8                  | 0.15978479385375977                |
| 9                                | 54000                       | 45            | 5.849983445117026e+16  | 9                  | 0.2446002960205078                 |
| 10                               | 60000                       | 50            | 7.179828996314178e+16  | 8                  | 0.26264333724975586                |
| 11                               | 66000                       | 55            | 6.656479339681939e+16  | 10                 | 0.3492097854614258                 |
| 12                               | 72000                       | 60            | 4.295680914590263e+16  | 9                  | 0.5012507438659668                 |
| 13                               | 78000                       | 65            | 4.13491676405382e+16   | 8                  | 0.45108938217163086                |
| 14                               | 84000                       | 70            | 4.492792652566602e+16  | 6                  | 0.43913841247558594                |
| 15                               | 90000                       | 75            | 4.216928155266724e+16  | 8                  | 0.596235990524292                  |
| 16                               | 96000                       | 80            | 3.3152643623760504e+16 | 9                  | 0.7355115413665771                 |
| 17                               | 102000                      | 85            | 3.4777721440598024e+16 | 10                 | 0.8931810855865479                 |
| 18                               | 108000                      | 90            | 3.0543343167412004e+16 | 8                  | 0.8339533805847168                 |
| 19                               | 114000                      | 95            | 2.180885321660807e+16  | 8                  | 0.933035135269165                  |
| 20                               | 120000                      | 100           | 1.920568779745222e+16  | 9                  | 1.1193382740020752                 |
| 21                               | 126000                      | 105           | 1.9317970029919044e+16 | 11                 | 1.3920142650604248                 |
| 22                               | 132000                      | 110           | 1.95249894951027e+16   | 11                 | 1.5505869388580322                 |
| 23                               | 138000                      | 115           | 2.0344339427941384e+16 | 8                  | 1.317347764968872                  |

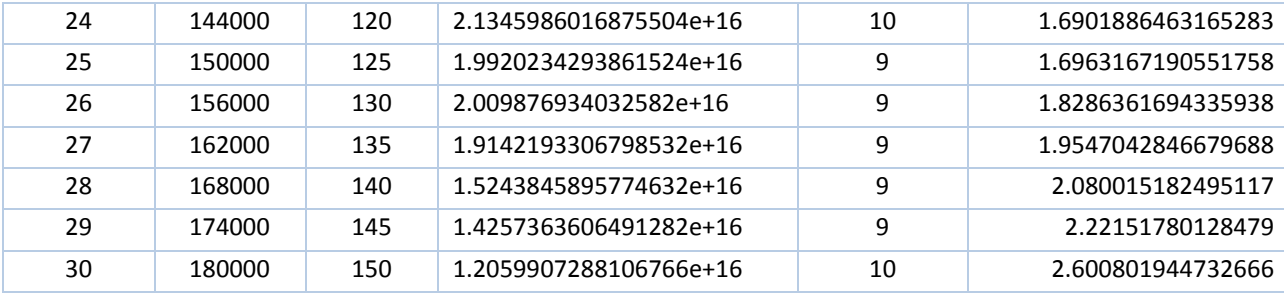

En la Tabla 13 se realiza una comparación de los resultados entre ambos lenguajes. En la primera columna se presenta el número de comparación con respecto al número de ejecución de ambos lenguajes, la segunda columna señala al lenguaje ganador en tiempo de ejecución; la tercera columna menciona al lenguaje ganador en calidad de agrupamiento; la cuarta, el porcentaje de pérdida de calidad de R; en la quinta, el porcentaje de pérdida de calidad de Python; la sexta columna muestra el porcentaje de ganancia en tiempo de R; y en la última columna se muestra el porcentaje de ganancia en tiempo de Python. Por último, cabe esclarecer que en las celdas que muestran guiones significa que en la intersección de la fila y columna no tiene ningún valor, porque carece de sentido alguno.

<span id="page-53-0"></span>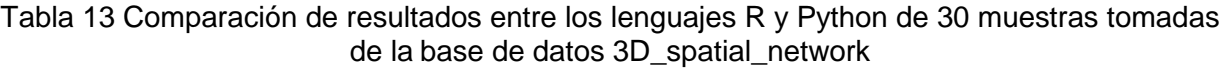

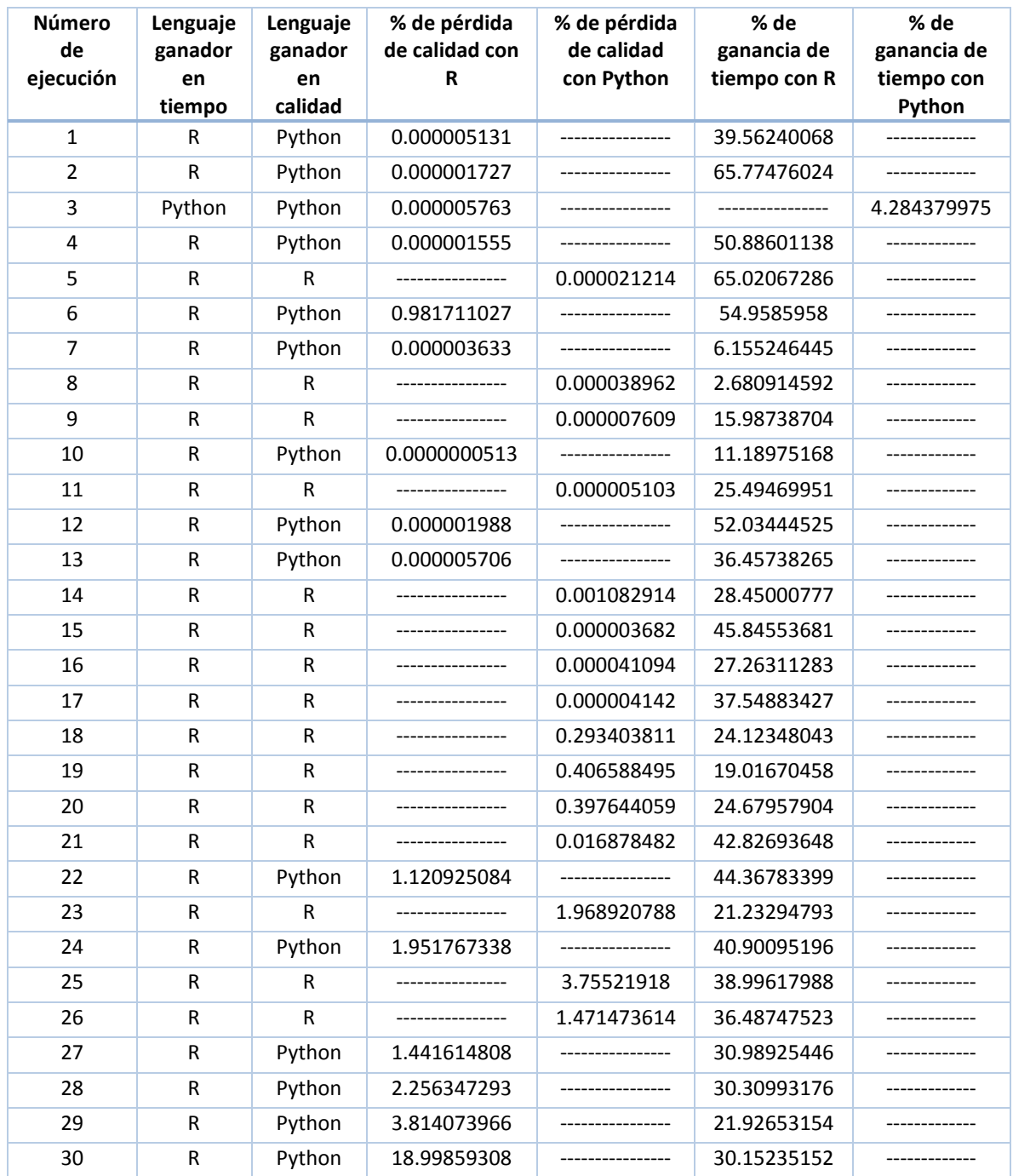

En esta experimentación se observó que en 29 casos R obtuvo ventaja sobre el tiempo de ejecución. Aunque Python realizó mejor calidad de agrupamiento en 15 ejecuciones. Sin embargo, R hizo mejor calidad de agrupamiento en 15 ejecuciones.

El menor porcentaje de pérdida de calidad se obtuvo con R en la ejecución número 10 con 60,000 objetos y 50 grupos, con un 0.0000000513 % y una ganancia de tiempo de 11.18975168 %. También se obtuvo con R el mayor porcentaje de pérdida de calidad en la ejecución número 30 con 180,000 objetos y 150 grupos. Sin embargo, se alcanzó una ganancia del 30.15235152 % en el tiempo de ejecución. En cuanto al tiempo, se obtuvo en la ejecución número ocho el menor porcentaje de ganancia con 2.680914592 % sobre 48,000 objetos y 40 grupos, con R. En la ejecución número dos se obtuvo un mayor porcentaje de ganancia en tiempo de 65.02067286 % con R y una pérdida de calidad del 0.000001727 %, sobre 12,000 objetos y 10 grupos.

# Capítulo 5

<span id="page-55-0"></span>**Conclusiones y trabajos futuros**

*No hay nada que temer en la vida, únicamente se debe entender. Ahora es tiempo de entender más, para temer menos.* Marie Curie

#### <span id="page-56-0"></span>**5.1. Conclusiones**

En esta investigación, se mostró la factibilidad de realizar un análisis comparativo entre lenguajes de programación utilizados para el desarrollo de aplicaciones en el campo de Ciencia de Datos.

Se determinó con base en el estudio y comparación de cinco criterios de selección que se mencionan a continuación, en los siguientes incisos, que Python y R son los lenguajes de programación más eficientes y eficaces para desarrollar aplicaciones en Ciencia de Datos:

- a) Ranking de lenguajes más utilizados para desarrollo de aplicaciones científicas, de escritorio y empresarial.
- b) Uso de lenguajes por los científicos de datos.
- c) Recomendación para el aprendizaje de lenguajes enfocados a Ciencia de Datos.
- d) Lenguajes de programación utilizados por las empresas dedicadas a desarrollar aplicaciones en Ciencia de Datos.
- e) Clasificación de herramientas de software para el desarrollo de aplicaciones en Ciencia de Datos.

Dentro de esta área de conocimiento, se realizan actividades de colección, exploración, modelado y visualización de la información. Gracias a las funciones especializadas que disponen estos dos lenguajes de programación, es factible desarrollar todas estas actividades.

Derivado del estudio realizado, se puntualizan las siguientes observaciones relevantes:

- a) Python cuenta con una representación de resultados numéricos más precisos que R.
- b) Ambos lenguajes tienen funciones para importar archivos de datos de cualquier tamaño, su limitante solo es el tamaño de la memoria virtual del sistema operativo.

Por último, con la finalidad de comparar el tiempo de ejecución y la calidad de los resultados de determinadas funciones especializadas, se seleccionó la función K-means. Al experimentar con 10 bases de datos y 30 muestras tomadas de una de las bases de datos llamada *3D\_spatial\_network* se observó que R presentó un promedio en tiempo de ejecución 1.373487697 segundos y Python 1.737771034 segundos, lo que muestra que R en esta experimentación resultó 1.26 veces más veloz que Python, R mostró una tendencia de ser más veloz que Python, esto se observó debido a que en 38 ejecuciones de 40, obtuvo ventaja en velocidad. En calidad de agrupamiento, para esta experimentación, Python logró en 18 ocasiones mejor calidad y R en 22 ocasiones. En promedio Python obtuvo una pérdida de calidad de 0.208982961 % y R 1.124429758 %.

#### **5.2. Trabajos futuros**

Para continuar desarrollando futuras investigaciones, se proponen los siguientes temas:

- a) Realizar un análisis comparativo sobre el uso de distintos parámetros en la función K-means de Python y R, con la finalidad de conocer las configuraciones que otorgan eficientes resultados en el dominio de *Big Data*.
- b) Mejorar el rendimiento de la función del algoritmo K-means en Python y R utilizando la programación paralela y las versiones compiladas de ambos lenguajes.
- c) Un análisis comparativo sobre otra función para el modelado de datos (por ejemplo: regresión logística, regresión lineal, KNN, árboles de clasificación, redes neuronales, entre otros) que Python y R integran en sus paquetes de análisis, utilizando los parámetros de entrada más relevantes.
- d) Desarrollar una aplicación en Ciencia de Datos combinando Python y R en un nuevo lenguaje, tal como *PypeR*, *rpy2* o algún otro lenguaje que en el futuro logre la integración de ambos.

#### <span id="page-58-0"></span>**Referencias**

[1] K. Kambatla, G. Kollias, V. Kumar and A. Grama, "Trends in big data analytics," *Journal of Parallel and Distributed Computing,* vol. 74, no. 7, July, pp. 2561-2573, 2014.

[2] C. Tsai, C. Lai, H. Chao and A. V. Vasilakos, "Big data analytics: a survey," *Journal of Big Data,* vol. 2, no. 1, Oct., pp. 1-32, 2015.

[3] N. N. Almanza Ortega, "Desarrollo de heurísticas para la mejora del algoritmo K-Means en las fases de clasificación y convergencia," PhD. thesis, Centro Nacional de Investigación y Desarrollo Tecnológico, Cuernavaca, MOR, 2018.

[4] M. Loukides, *What is Data Science?* Sebastopol, CA: O'Reilly Media Inc, 2011.

[5] F. Provost and T. Fawcett, "Data science and its relationship to big data and datadriven decision making," *Big Data*, vol.1, no. 1, March, pp. 51-59, 2013.

[6] V. Kotu and B. Deshpande. *Data science concepts and practice.* Cambridge, MA: Morgan Kaufmann, 2019.

[7] T. H. Davenport and D. J. Patil, "Data Scientist: The Sexiest Job of the 21st Century," *Harvard Business Review*, vol. 90, no. 10, Oct., pp. 70-76, 2012.

[8] L. Sánchez Mendoza, "Desarrollo de una aplicación de Ciencia de Datos," M. S. thesis, Centro Nacional de Investigación y Desarrollo Tecnológico, Cuernavaca, MOR, 2018.

[9] L. Cao, "Data science: a comprehensive overview," *ACM Computing Surveys (CSUR)*, vol. 50, no 3, p. 43:1-43:35, 2017.

[10] S. Ozdemir, *Principles of Data Science*, 1<sup>st</sup>. ed. Birmingham, UK: Pack Publishing Ltd., 2016.

[11] P. Mikalef, M. N. Giannakos, I. O. Pappas and J. Krogstie, "The human side of big data: Understanding the skills of the data scientist in education and industry," In Proc. 2018 IEEE Global Engineering Education Conference (EDUCON), 2018, pp 503-512.

[12] U. O. Lateef, A. Owoade, A. B. L., G. Ogunsanwo, "Introduction to computer programming (Basic)," *researchgate.net,* May 2017. [Online]. Available: https://www.researchgate.net/publication/317182495\_INTRODUCTION\_TO\_COMPUTER \_PROGRAMMING\_BASIC / [Accessed: Oct. 17, 2019].

[13] D. A. Watt, *Programming Language Design Concepts,* Chichester, WS: John Wiley & Sons Ltd, 2004.

[14] S. Chazallet, Python3 Los fundamentos del lenguaje, 2<sup>nd</sup> ed., Cornellá de Llobregat, BARC: ENI, 2015.

[15] I. Medina, "Programación Estructurada," *medium.com,* Feb. 19, 2017. [Online]. Available: https://medium.com/laboratoria-how-to/programaci%C3%B3n-estructurada-7fe400bae43d. [Accessed: Jan. 28, 2020].

[16] C. Hughes, T. Hughes. *Parallel and Distributed Programming Using C++*. Reading, MA: Addison Wesley, 2003.

[17] G. Xie and Y. Zhang, "A few of the most popular models for heterogeneous parallel programming," In Proc. 16th International Symposium on Distributed Computing and Applications to Business*, Engineering and Science*, 2017, pp 15-18.

[18] P. Aalam and T. Siddiqui, "Comparative Study of Data Mining Tools used for Clustering," In Proc. 3rd International Conference on Computing for Sustainable Global Development, 2016, pp. 3971-3975.

[19] C. Ozgur, T. Colliau, G. Rogers, Z. Hughes and B. Myer-Tyson, "MatLab vs. Python vs. R," *Journal of Data Science*, vol. 15, no. 3, July, pp. 355-372, 2017.

[20] J. P. Tymoschuk, "Análisis comparativo de eficiencia de lenguajes de programación," In Proc. 1er Congreso Nacional de Ingeniería Informática/Sistemas de Información, 2013, pp 1-11.

[21] S. Boragan Aruoba and J. Fernández Villaverde, "A comparison of programming languages in macroeconomics," *Journal of Economic Dynamics and Control*, vol. 58, Sept. pp. 265-273, 2015.

[22] S. Nanz and C. A. Furia, "A Comparative Study of Programming Languages in Rosetta Code," In Proc. IEEE/ACM 37th IEEE International Conference on Software Engineering, 2015, pp. 778-788.

[23] H. Fangohr, "A comparison of C, Matlab and Python as teaching languages of engineering," In Proc*.* Internacional Conference on Computational Science*,* 2004, pp. 1210-1217.

[24] T. Siddiqui, M. Alkadri, and N. A. Khan, "Review of Programming Languages and Tools for Big Data Analytics", *International Journal of Advanced Research in Computer Science*, vol. 8, no. 5, May-June, pp. 1112-1118, 2017.

[25] D. Donoho, "50 years of Data Science," presented at Tukey Centennial Workshop, Princeton, New Jersey, 2015.

[26] R. A. Muenchen, "The Popularity of Data Science Software," *r4stats.com*, May 28, 2019. [Online]. Available: http://r4stats.com/articles/popularity/ [Accessed: May. 17, 2018].

[27] S. Cass, and P. Bulusu, "Interactive: The Top Programming Languages 2018". *ieee.org,* July 2018. [Online]. Available: https://spectrum.ieee.org/static/interactive-the-topprogramming-languages-2018 [Accessed: Nov. 15, 2018].

[28] B. Marshall, "Data science experiences for undergraduates," *Publication:Journal of Computing Sciences in Colleges,* vol. 33, no. 2, Dec, pp. 198-204, 2017.

[29] A. Parameswaran, "Enabling Data Science for the Majority," In Proc*. VLDB Endowment*, 2019, pp 2309-2322.

[30] S. Kumar, N. Dhanda and A. Pandey, "Data Science — Cosmic Infoset Mining, Modeling and Visualization," In Proc. 2018 International Conference on Computational and Characterization Techniques in Engineering & Sciences (CCTES)*,* 2018, pp 1-4.

[31] T. Wiktorski, Y. Demchenko and A. Belloum, "Model Curricula for Data Science EDISON Data Science Framework," In Proc. 2017 IEEE International Conference on Cloud Computing Technology and Science (CloudCom), 2017, pp. 369-374.

[32] B. Hayes, "Programming Languages Most Used and Recommended by Data Scientists," *businessoverbroadway.com*, January 2019. [Online]. Available: http://businessoverbroadway.com/2019/01/13/programming-languages-mostused-and-recommended-by-data-scientists/. [Accesed: Feb. 20, 2019].

[33] I. Valchanov, "Who is a typical Data Scientist in 2019?," kdnuggets.com, March 2019. [Online]. Available: https://www.kdnuggets.com/2019/03/typical-data-scientist-2019.html. [Accesed: Feb. 20, 2019].

[34] G. Piatetsky, "Python eats away at R: Top Software for Analytics, Data Science, Machine Learning in 2018: Trends and Analysis," *kdnuggets.com*, May 2018. [Online]. Available: https://www.kdnuggets.com/2018/05/poll-tools-analytics-data-science-machinelearning-results.html. [Accesed: Feb. 21, 2019].

[35] G. V. Rossum, *El tutorial de Python,* Python Software Foundation, 2009. [E-book] Available: http://python.org.ar/pyar/Tutorial. [Accessed: May 15, 2019].

[36] R. G. Duque, "Python para todos," *mundogeek.net,* October 2008. [Online]. Available: [http://mundogeek.net/tutorial-python/.](http://mundogeek.net/tutorial-python/) [Accessed: Dic. 01, 2018].

[37] E. L. Suárez, G. S. Herrera and L. M. de la Cruz, "A parallel computing strategy for Monte Carlo simulation using groundwater models," *Geofísica internacional*, vol. 54, no. 3, Septiembre, pp. 245-254, 2015.

[38] F. Pedregosa et al, "Scikit-learn: Machine Learning in Python," *Journal of Machine Learning Research*, 12 Oct., pp. 2825−2830, 2011.

[39] P. P. Shinde, K. S. Oza and R. K. Kamat, "Big data predictive analysis: Using R analytical tool," presented at 2017 International Conference on I-SMAC (IoT in Social, Mobile, Analytics and Cloud) (I-SMAC), Palladam, India, 2017.

[40] A. Malviya, A. Udhani and S. Soni, "R-tool: Data analytic framework for big data," presented at 2016 Symposium on Colossal Data Analysis and Networking (CDAN), Indore, India, 2016.

[41] H. Wickham and G. Grolemund, *R for Data Science*, Gravenstein Highway North, Sebastopol, CA: O'Reilly Media Inc., 2017.

[42] r-project, "What is R?," [Online]. Available: https://www.r-project.org/about.html. [Accessed: Dic. 07, 2018].

[43] A. Vantol, "Memory Management in Python," realpython.com, November 2018. [Online]. Available: https://realpython.com/python-memory-management/. [Accessed: Sept. 24, 2019].

[44] R Documentation, "Memory Limits in R," stat.ethz.ch, [Online]. Available: https://stat.ethz.ch/R-manual/R-devel/library/base/html/Memory-limits.html. [Accessed: March 15, 2019].

[45] Wextensible, "La precisión del formato IEEE754," wextensible.com, January 2017. [Online]. Available: https://www.wextensible.com/temas/javascript-number/precision.html. [Accesed: Jan. 31, 2020].

[46] R Documentation, "Double-Precision Vectors," stat.ethz.ch, [Online]. Available: https://stat.ethz.ch/R-manual/R-devel/library/base/html/double.html. [Accesed: Oct. 01, 2019].

### **Anexo A**

#### **Sintaxis de la función K-means en R**

<span id="page-63-0"></span>kmeans(x, centers, iter.max = 10, nstart = 1, algorithm =  $c("Hartigan-Wong", "Lloyd",$ "Forgy", "MacQueen"), trace=FALSE)

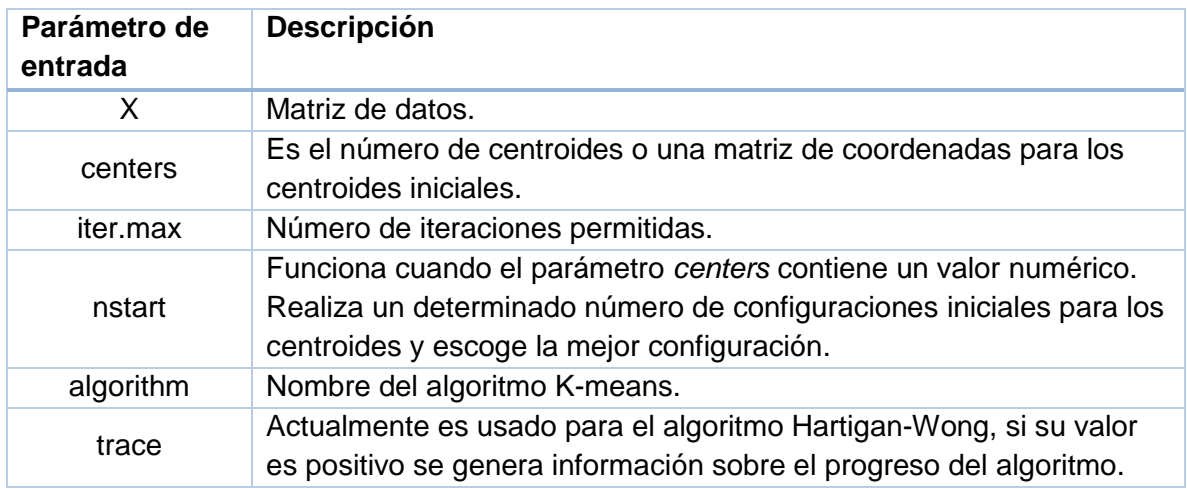

### **Anexo B**

#### **Sintaxis de la función K-means en Python**

<span id="page-64-0"></span>KMeans(n\_clusters=8, init='k-means++', n\_init=10, max\_iter=300, tol=0.0001, precompute\_distances='auto', verbose=0, random\_state=None, copy\_x=True, n\_jobs=None, algorithm='auto')

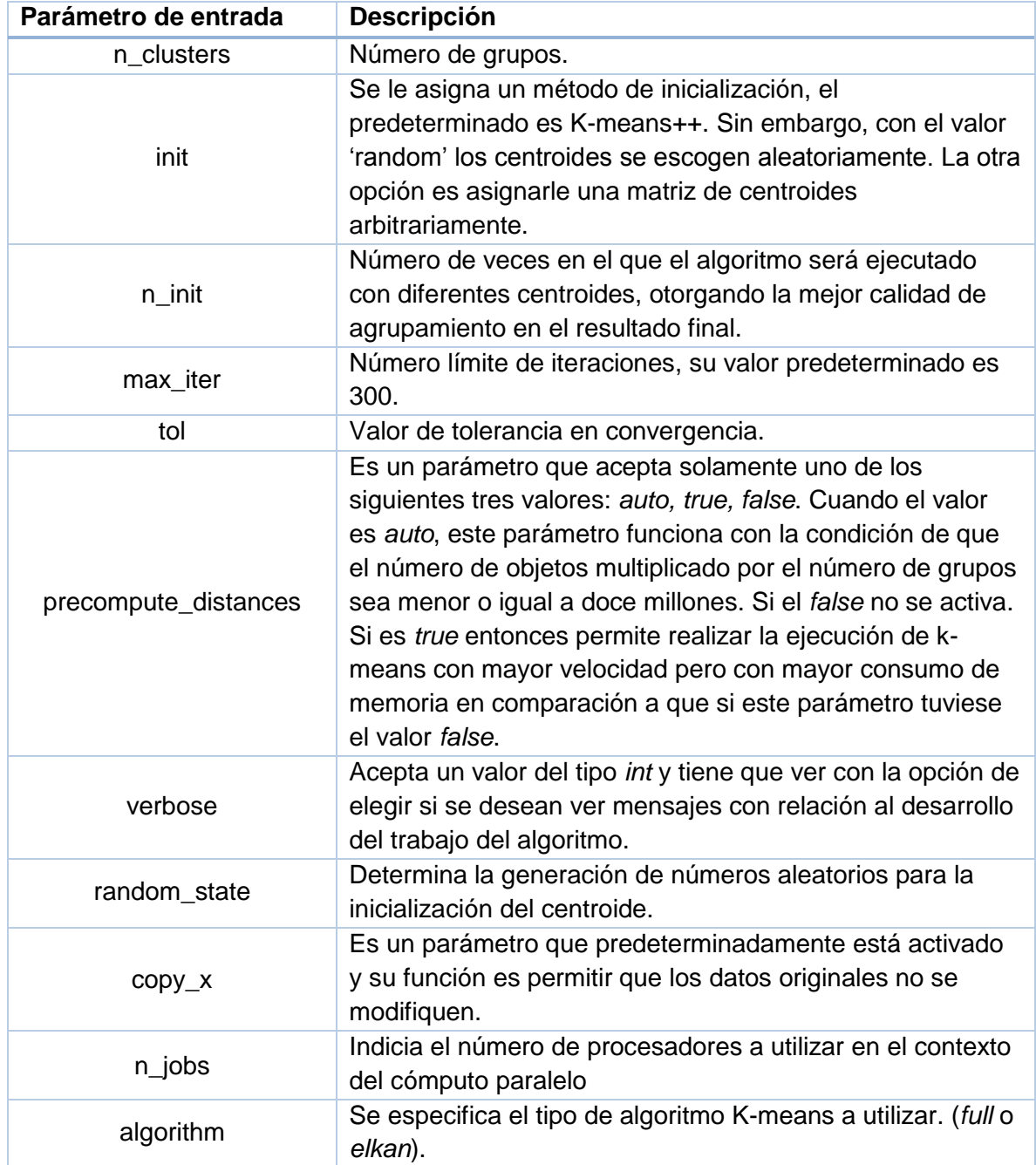